# **教學單位操作手冊**

1967

## 目錄

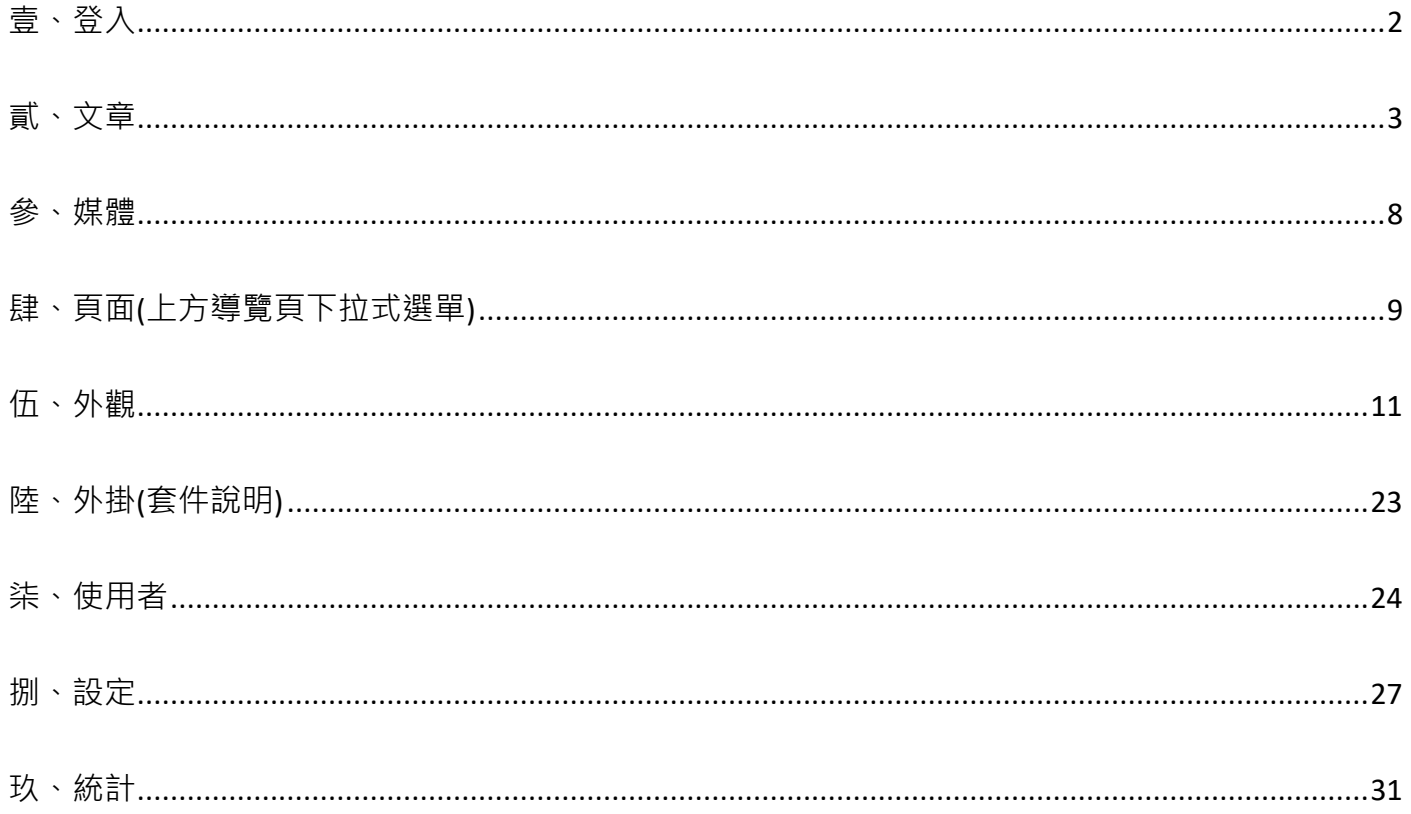

## <span id="page-2-0"></span>**壹、 登入**

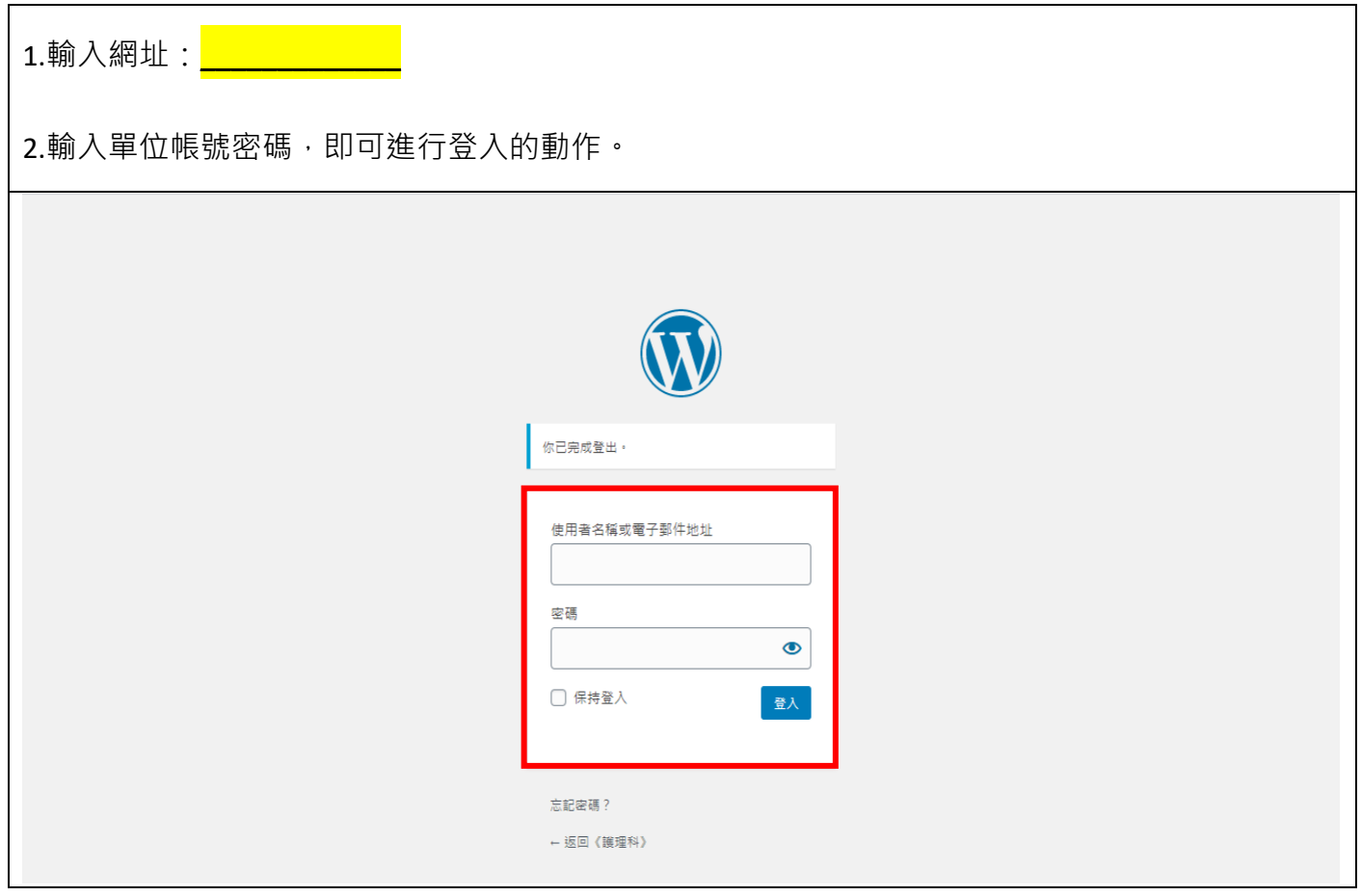

<span id="page-3-0"></span>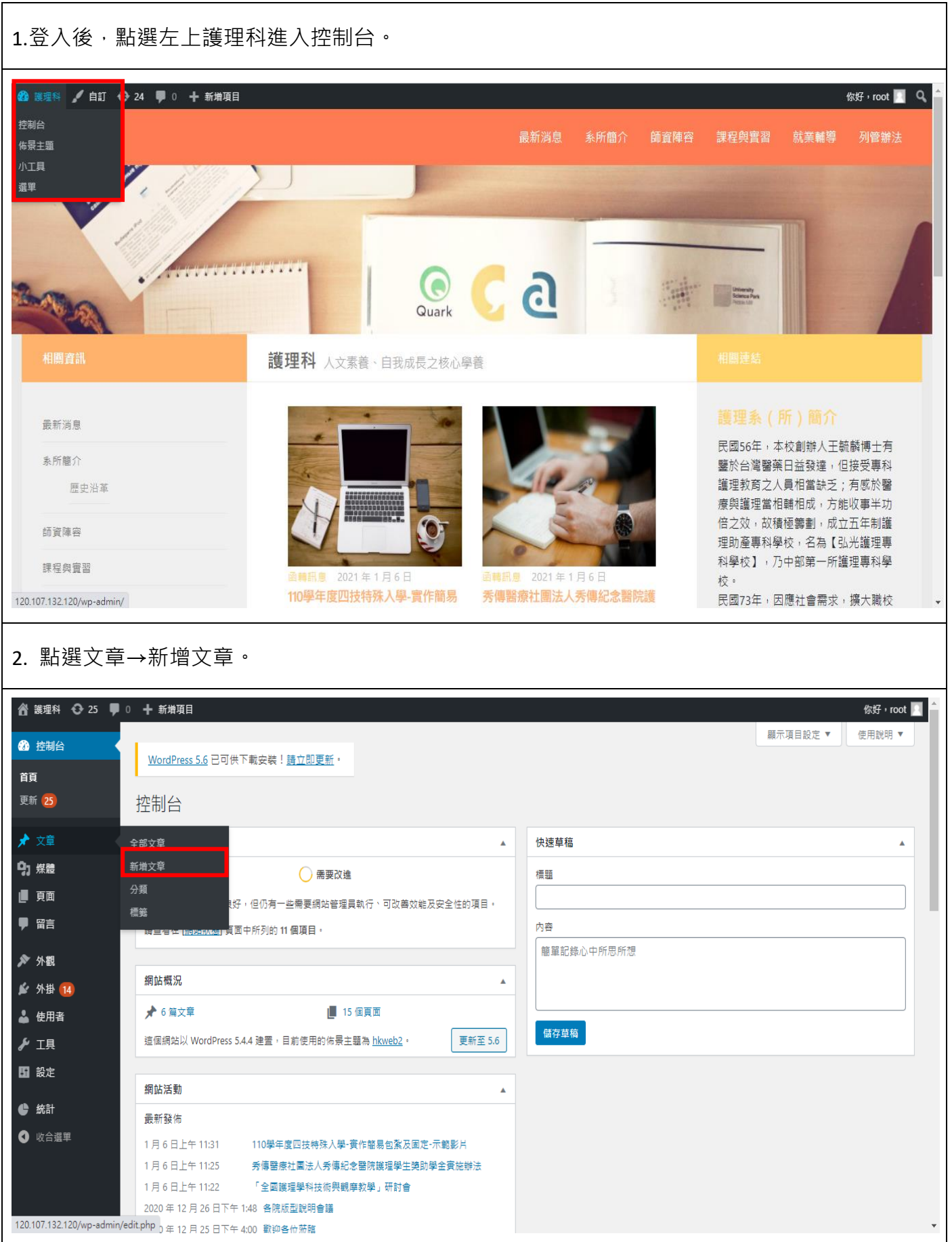

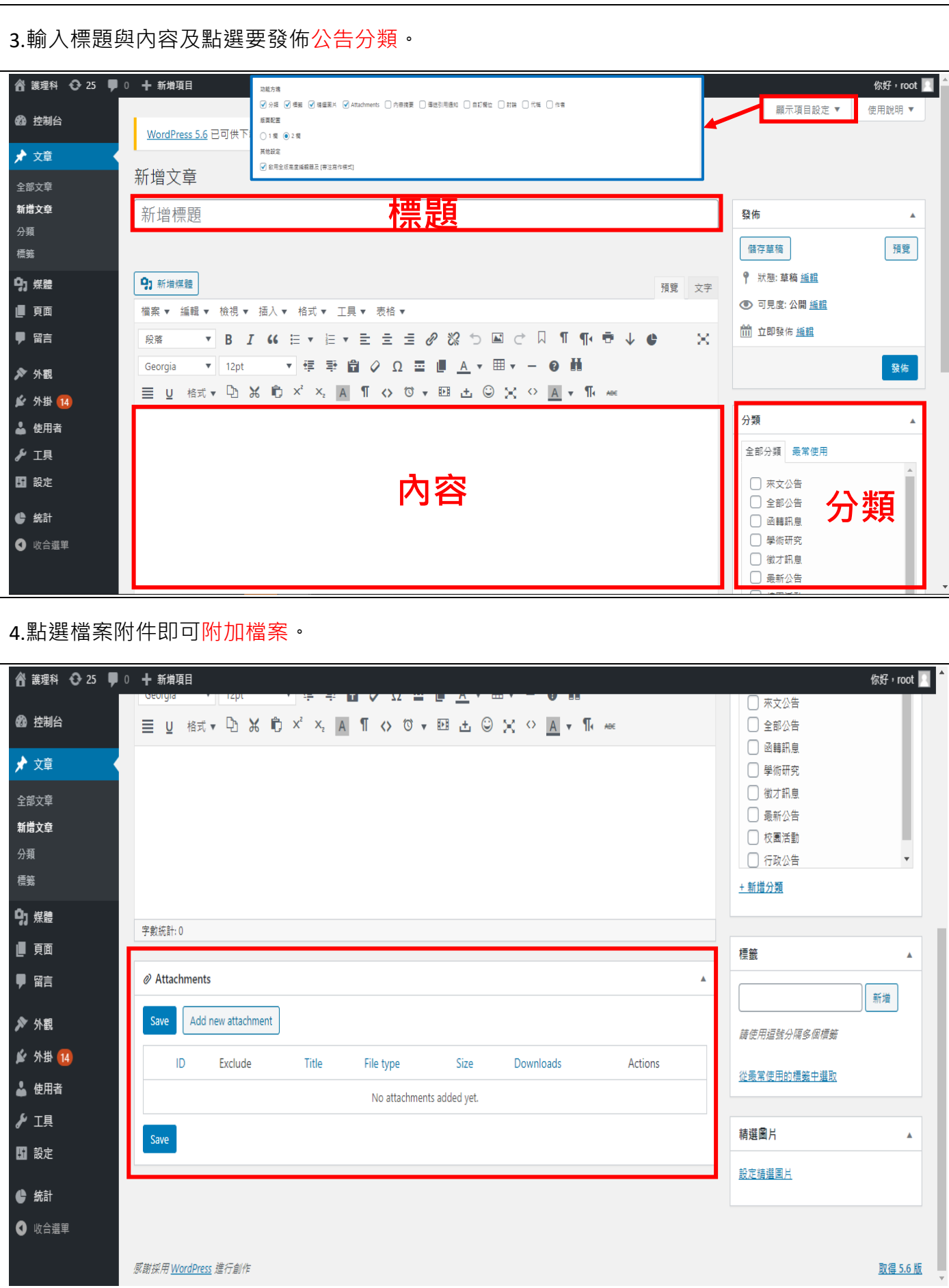

5.點選發佈區裡的編輯,可設定各項狀態

狀態:系統預設為草稿

可見度:系統預設為公開

立即公佈:可調整發布時間

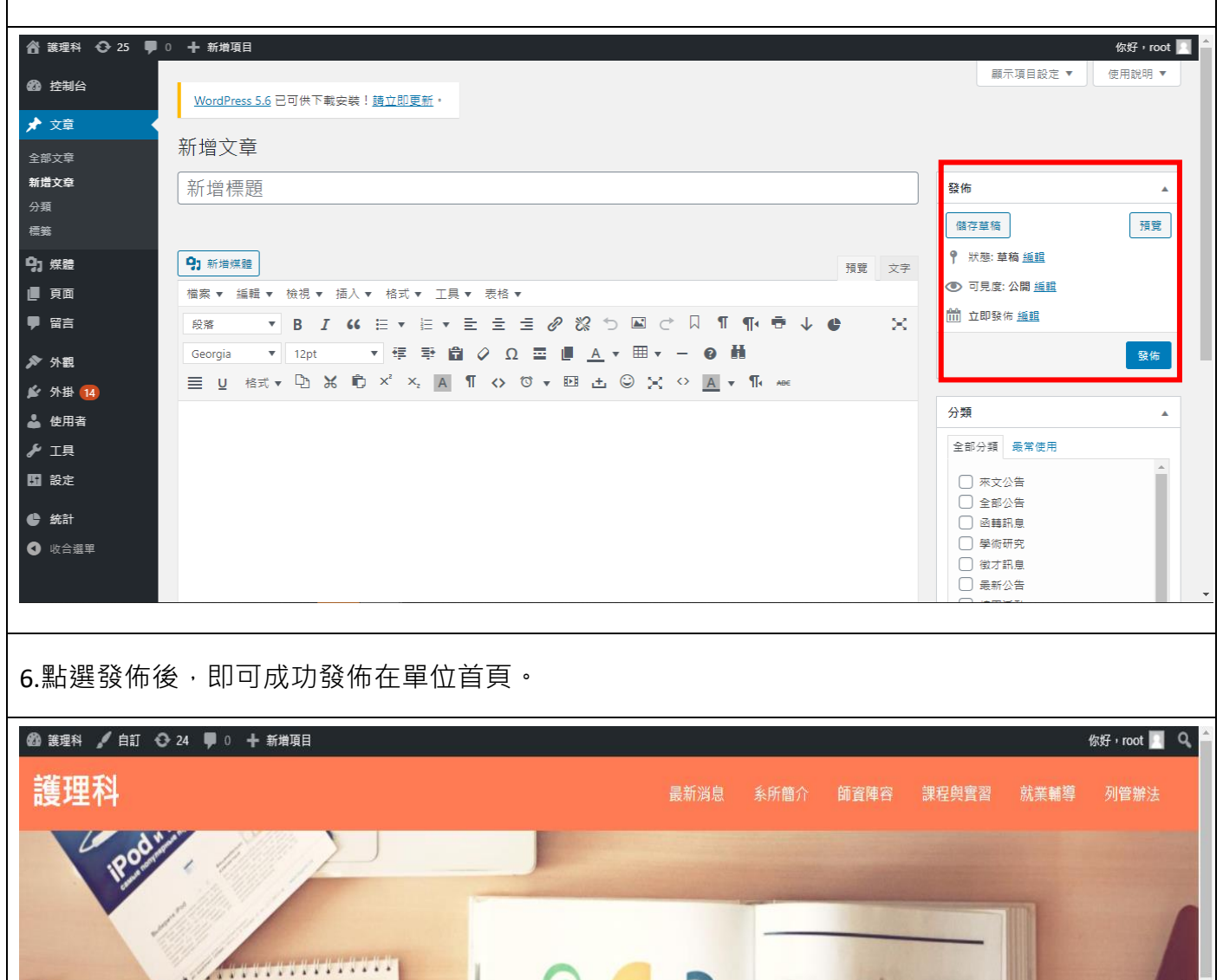

a University<br>Science Pa Quark 護理科 人文素養、自我成長之核心學養 最新消息 民國56年,本校創辦人王毓麟博士有 系所簡介 鑒於台灣醫藥日益發達,但接受專科 護理教育之人員相當缺乏;有感於醫 展史沿革 療與護理當相輔相成,方能收事半功 倍之效,故積極籌劃,成立五年制護 師咨陣容 理助產專科學校,名為【弘光護理專 科學校】,乃中部第一所護理專科學 課程與實習 函籍訊息 2021年1日6日 2021年1月6日 校。 110學年度四技特殊入學-實作簡易 秀傳醫療社團法人秀傳紀念醫院護 民國73年,因應社會需求,擴大職校 就業輔導

e

7. 點選全部文章,可編輯文章

針對文章進行修改(編輯)

快速編輯

●可移至回收桶(刪除公告)

●可檢視公告內容

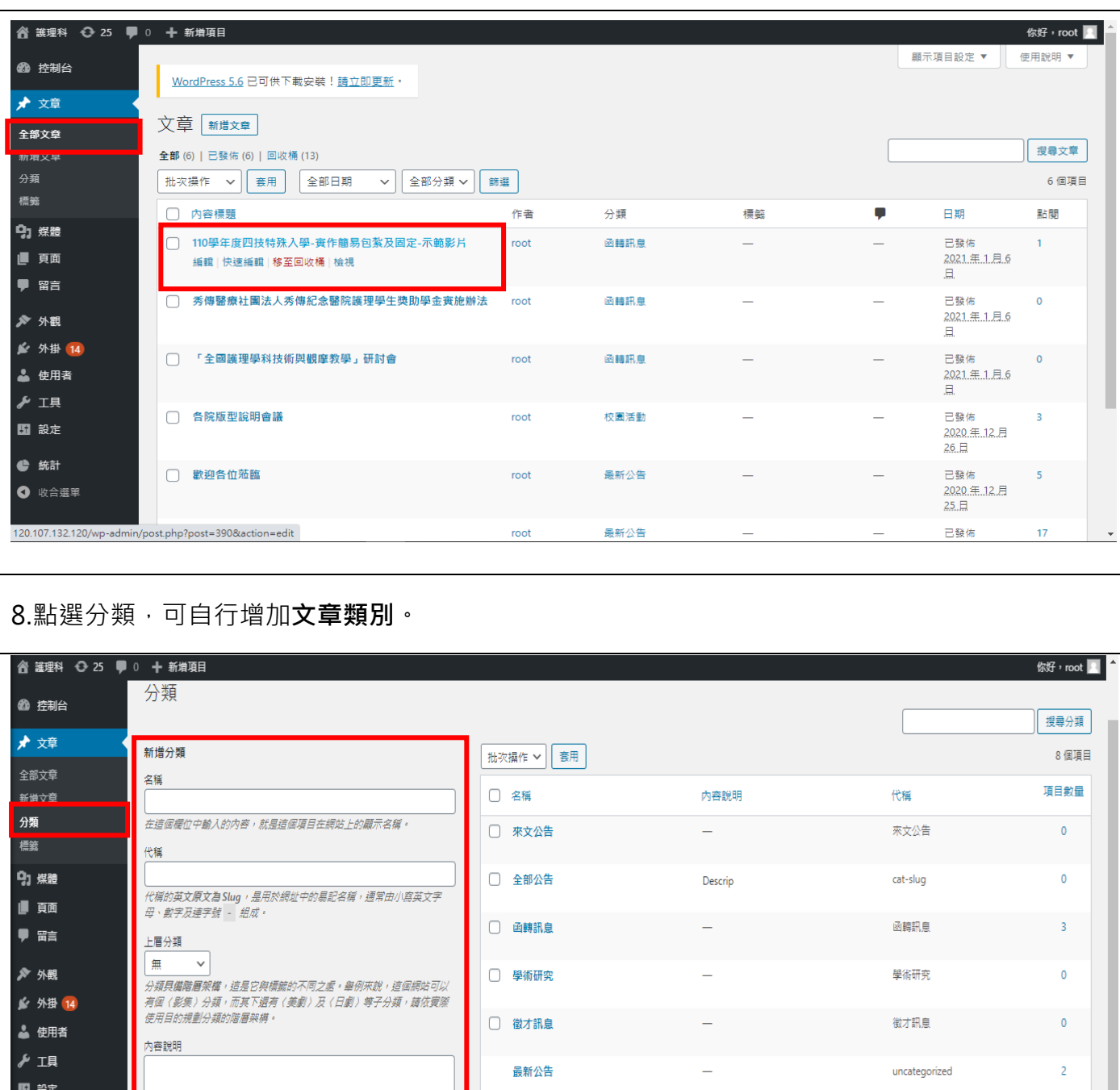

□ 校園活動 校園活動 ● 統計 )<br>[内容說明 欄位中的資料預設不會顧示,但有些佈員主題在其版面的特定]<br>位置會顧示這些資料・ ● 收合選單 □ 行政公告 行政公告 新增分類 □ 名稱 内容說明 代稱 |批次操作 > | 套用

6

 $\mathbf{0}$ 

項目數量

8個項目

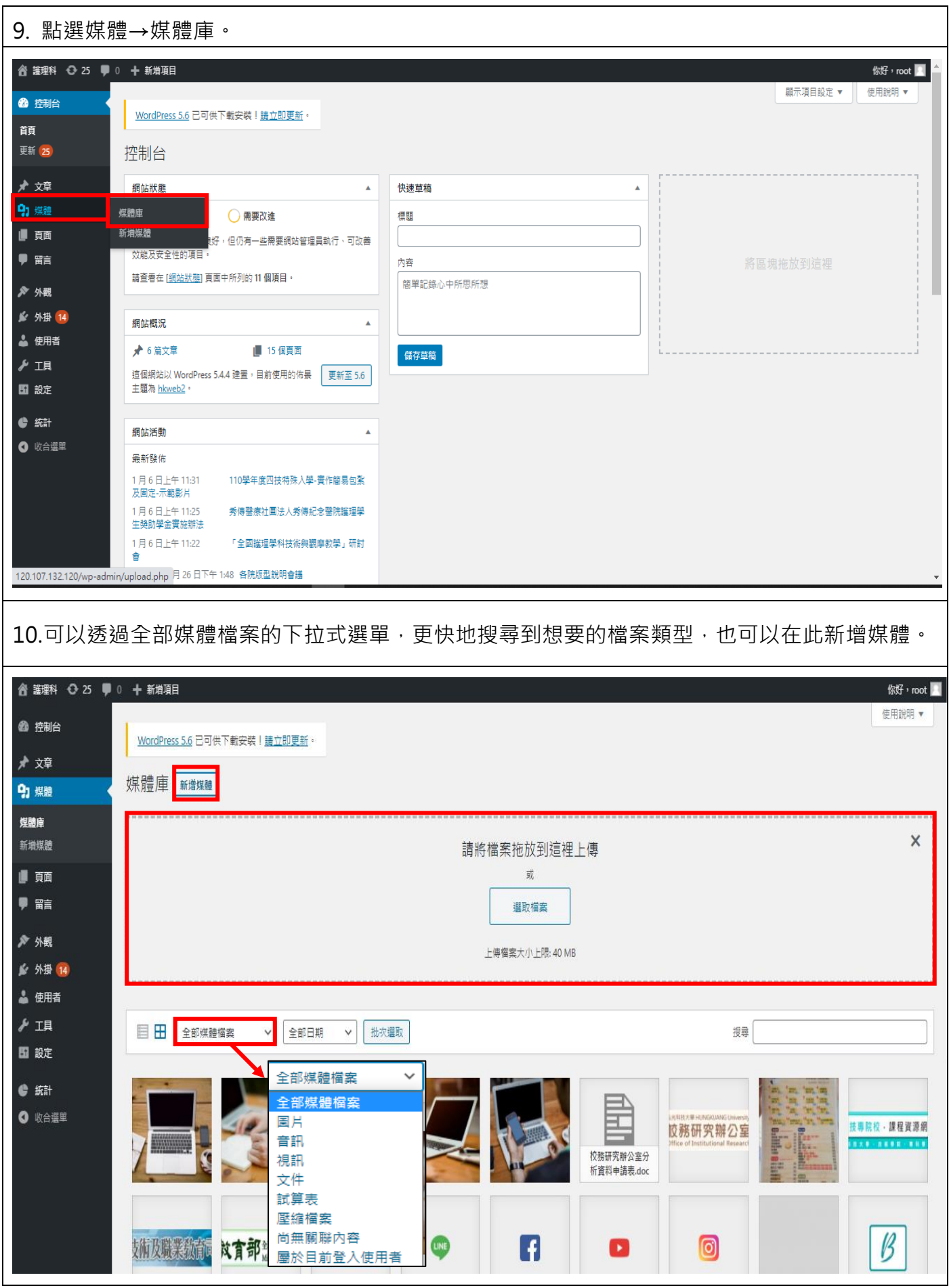

<span id="page-8-0"></span>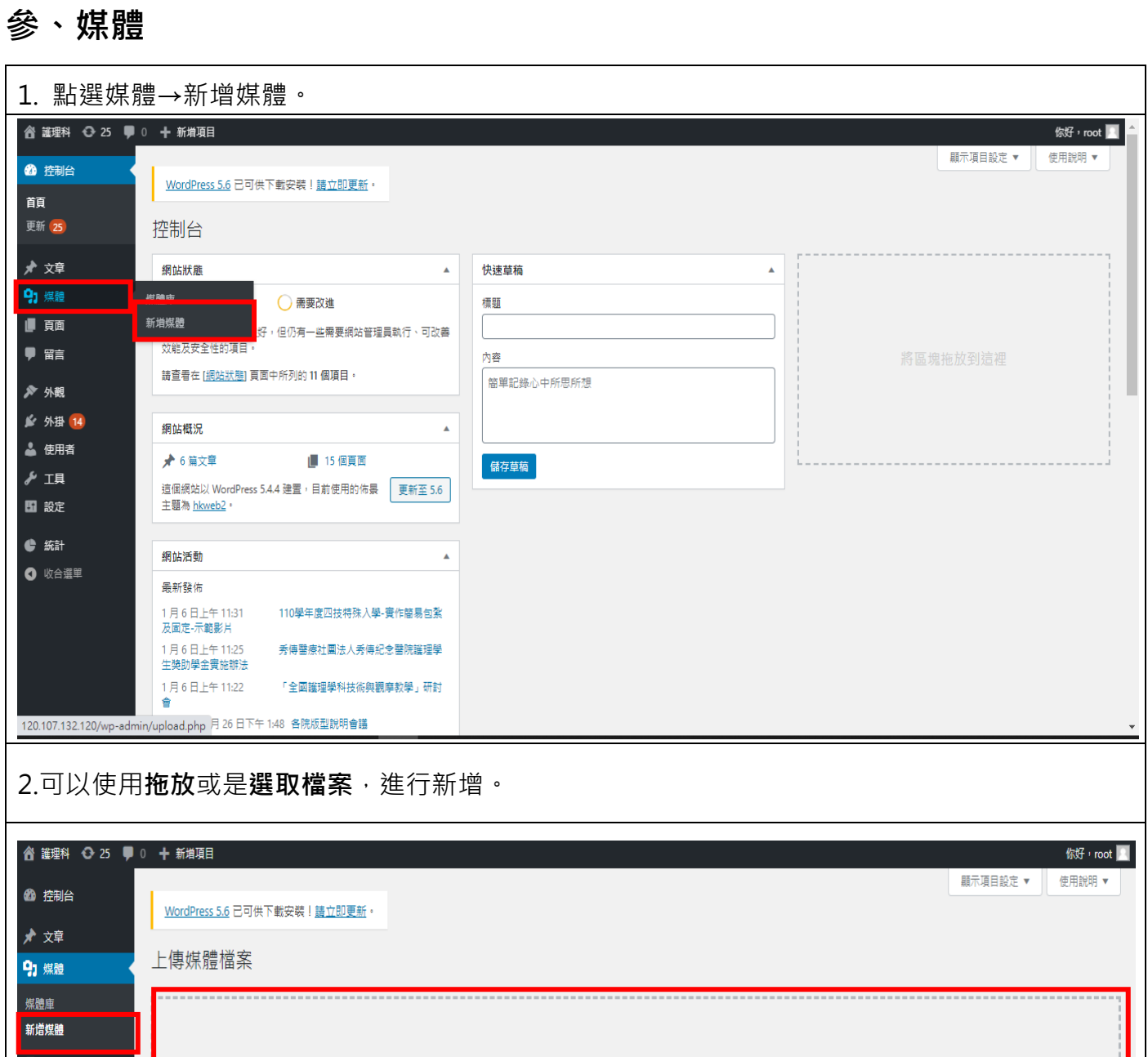

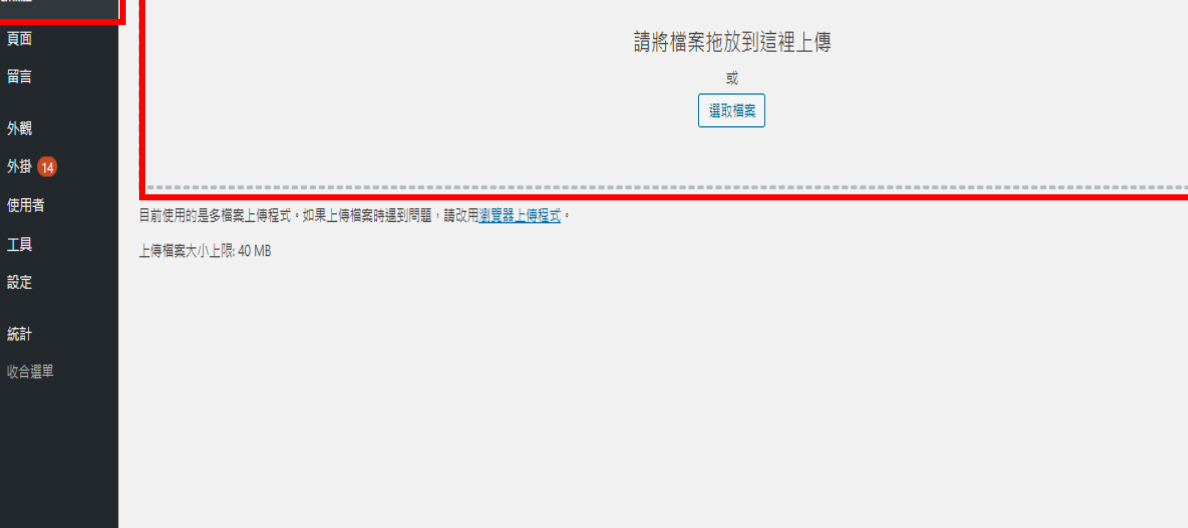

感謝採用 WordPress 進行創作

ほう タジムシロ もの

取得 5.6 版

## <span id="page-9-0"></span>**肆、頁面**(**上方導覽頁下拉式選單**)

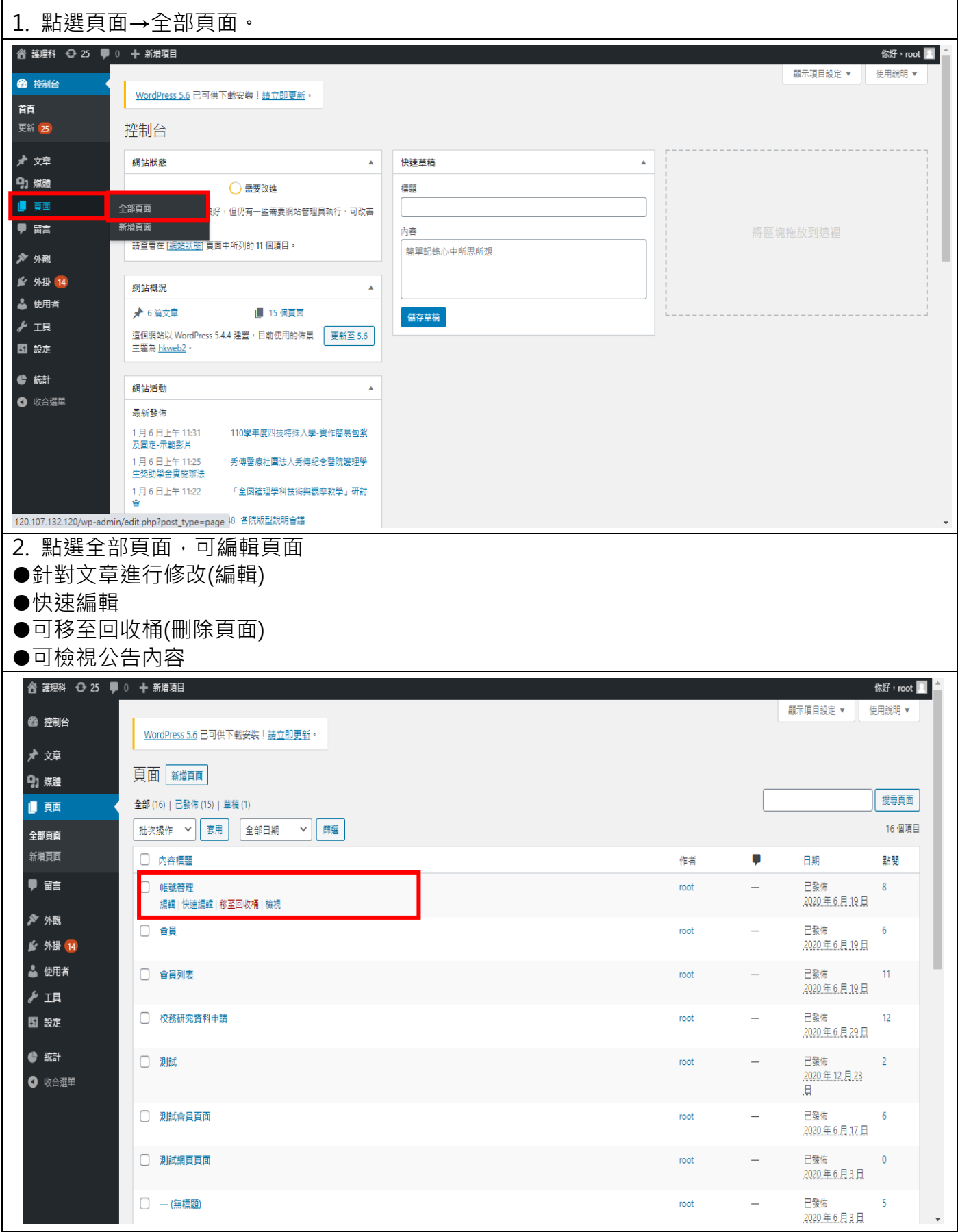

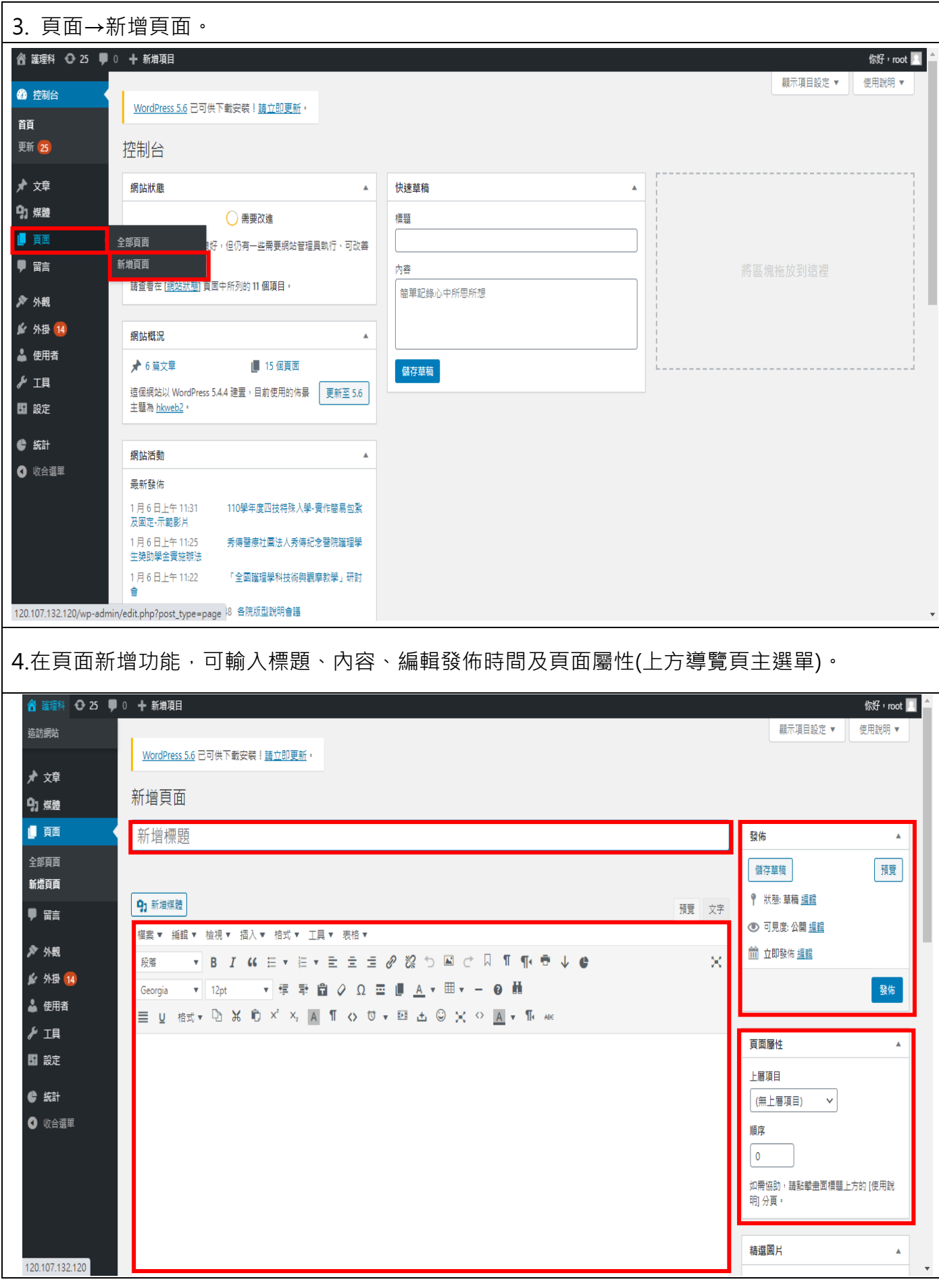

## <span id="page-11-0"></span>**伍、外觀**

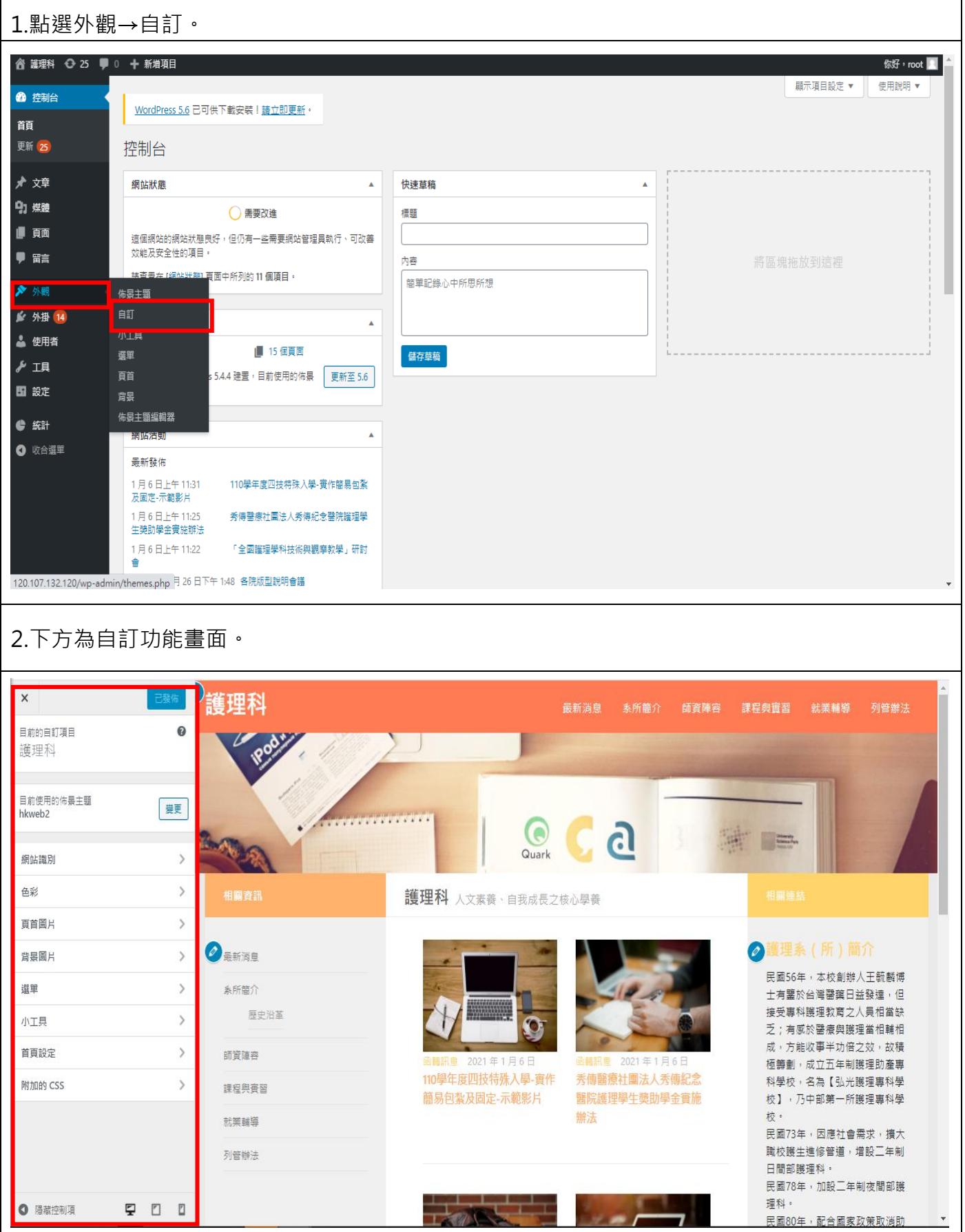

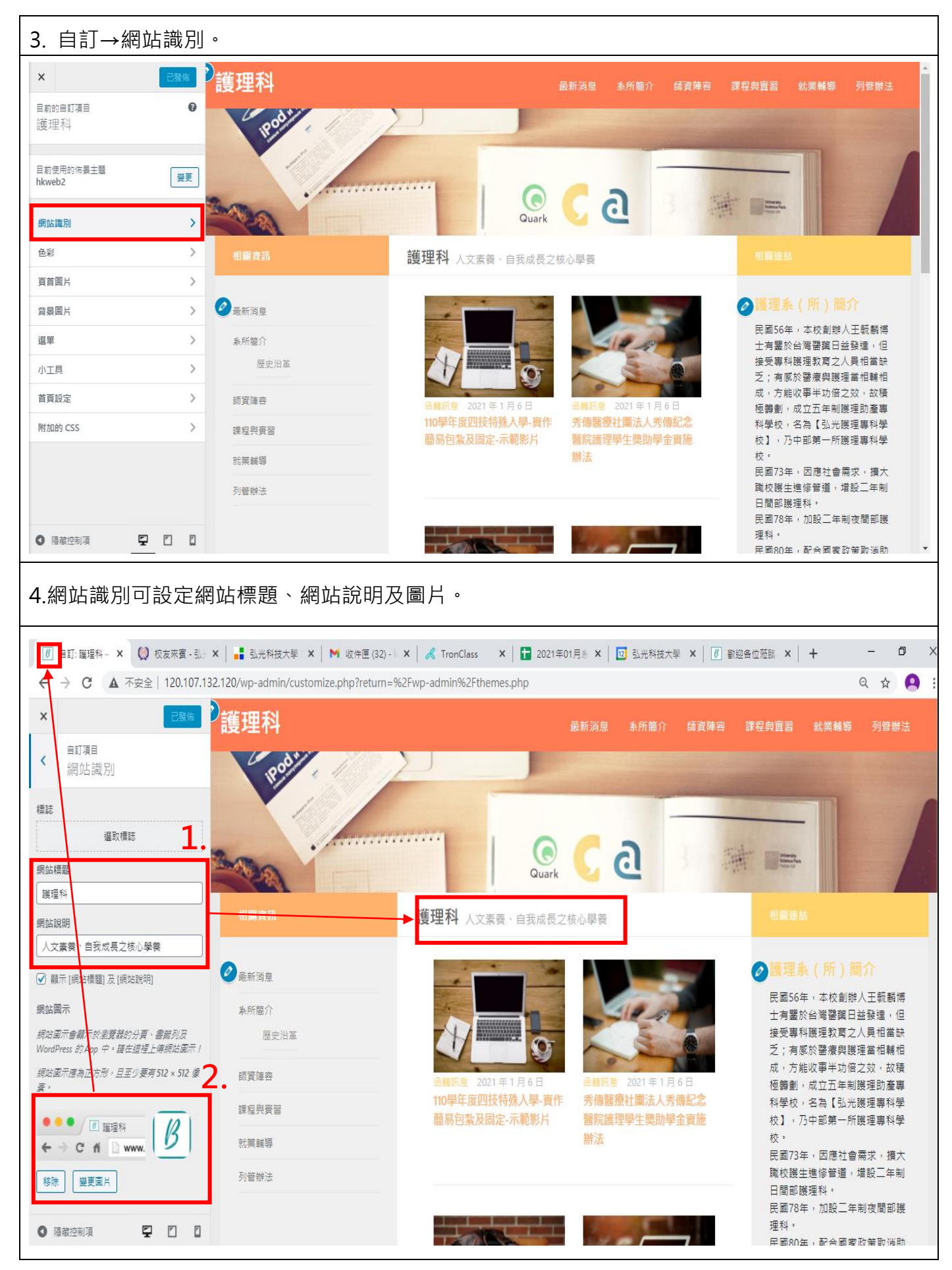

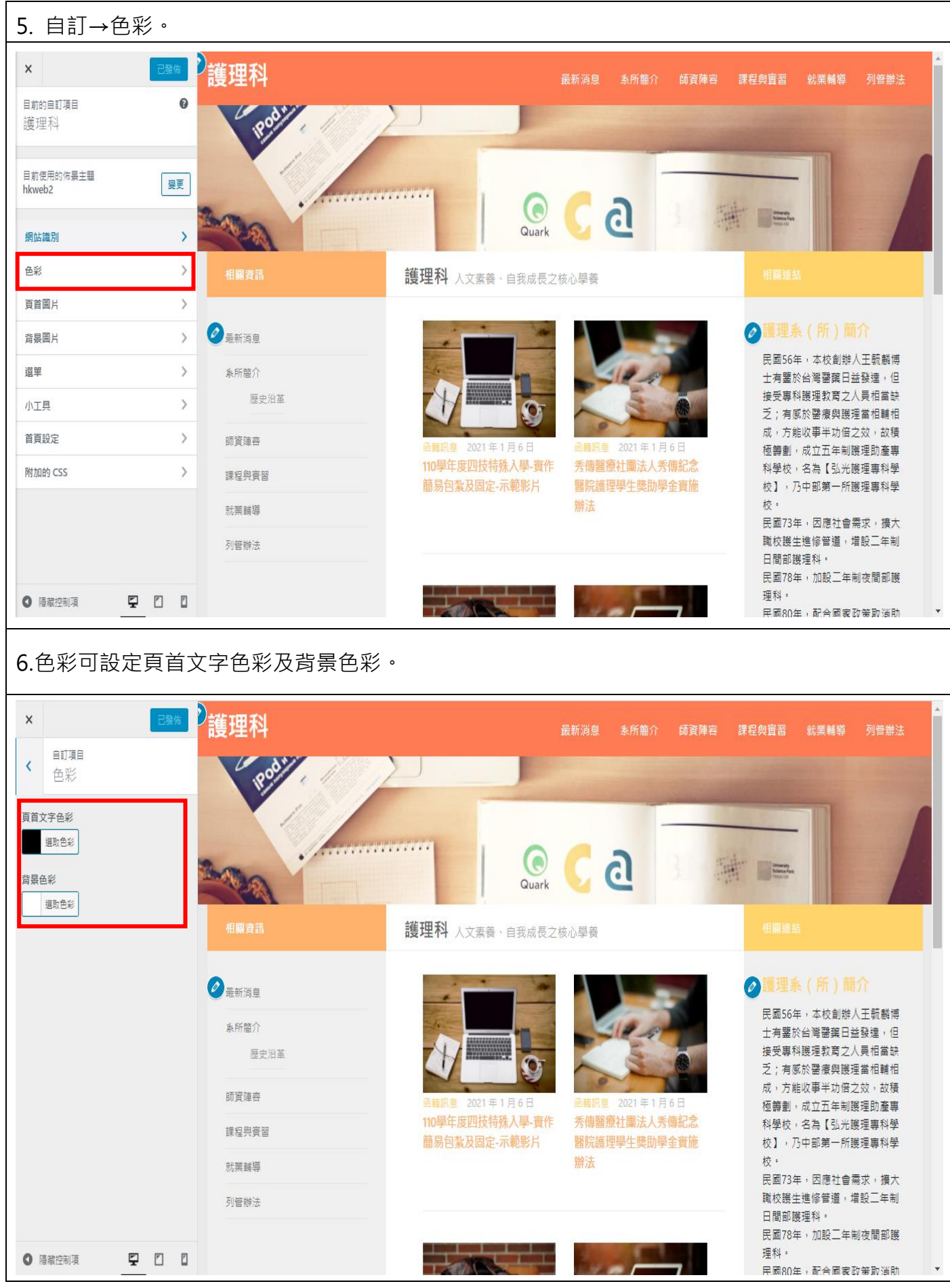

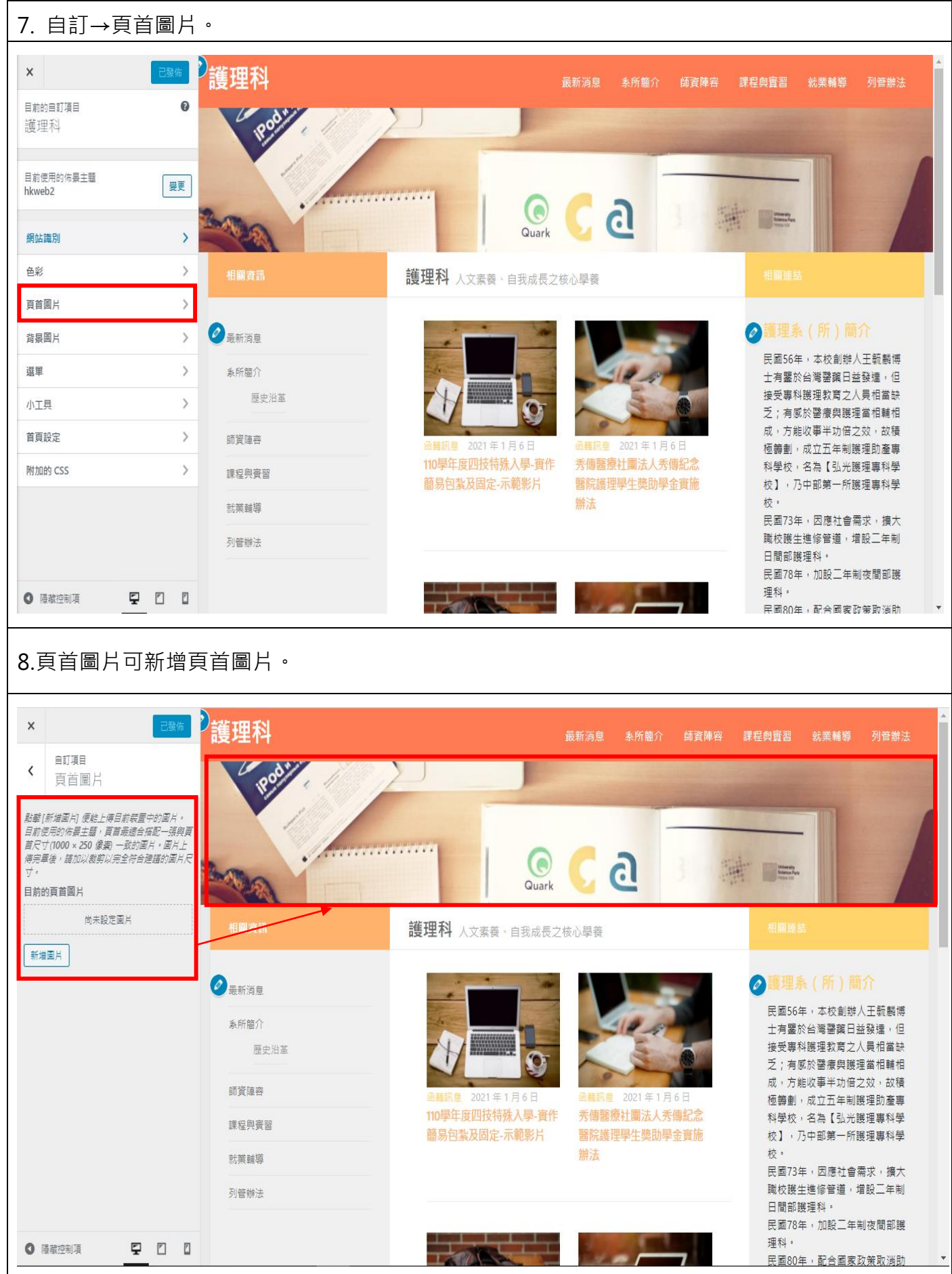

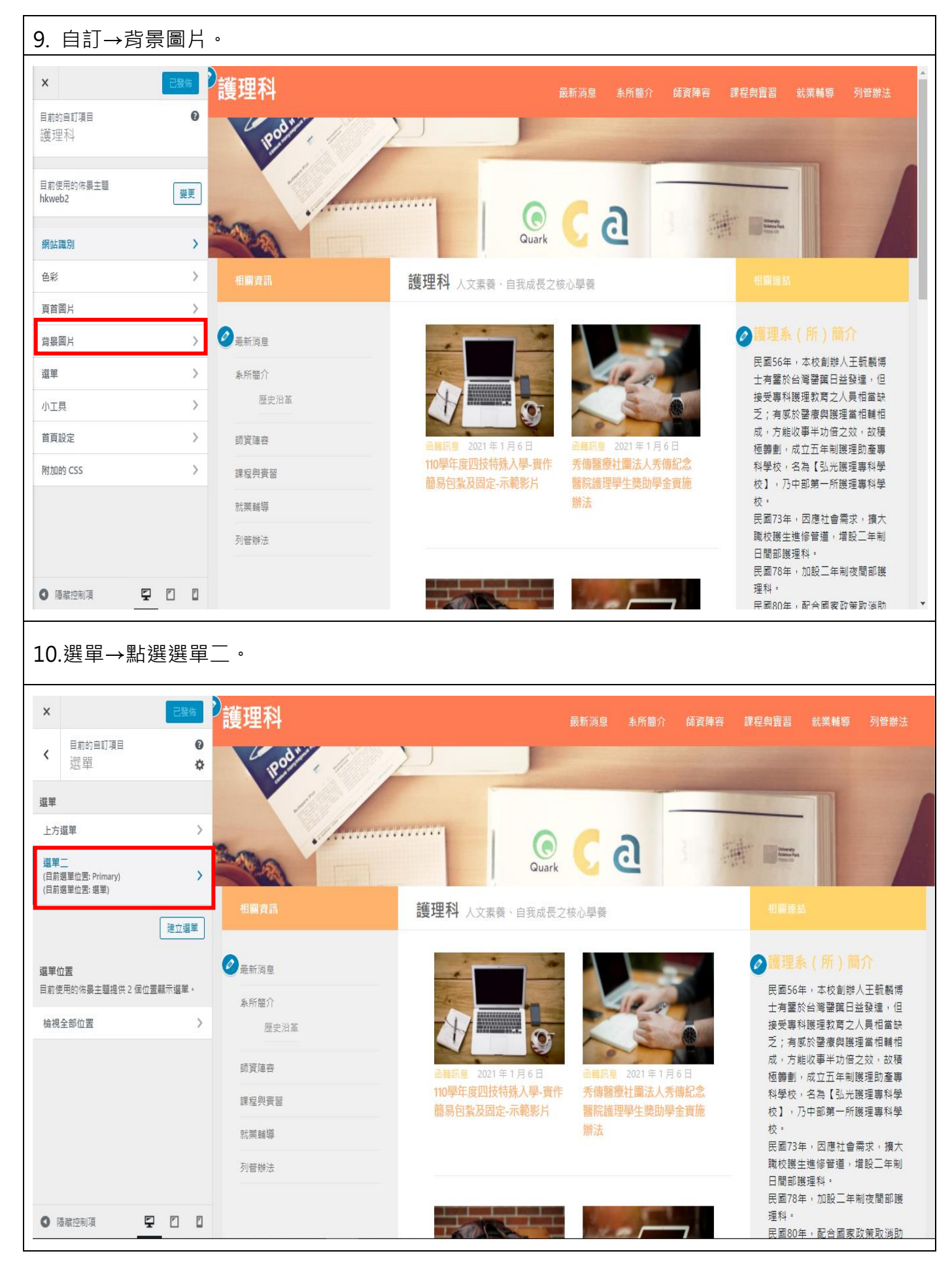

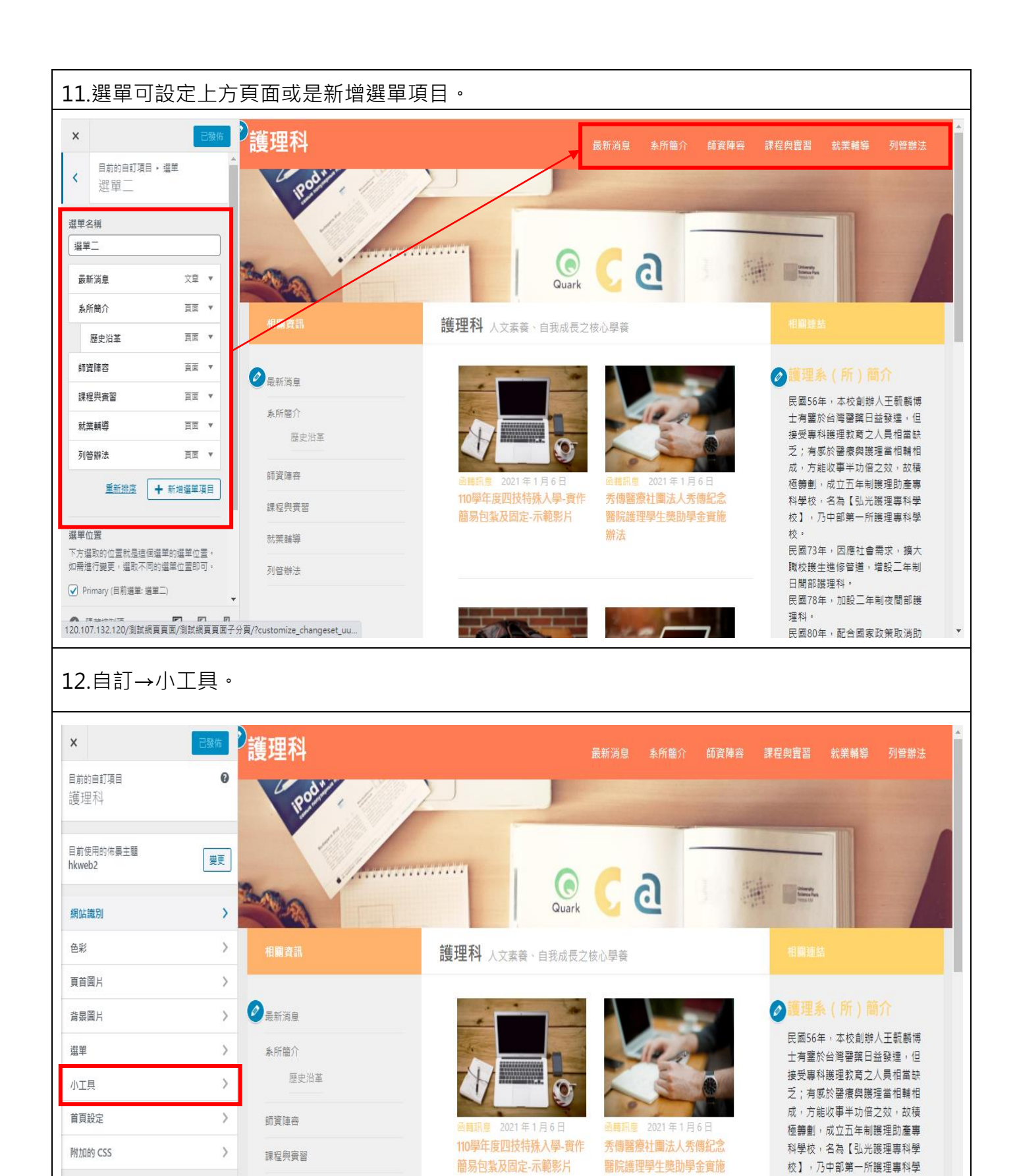

就業輔導

列管辦法

900

● 陽藏控制項

辦法

校 ·

理科。

日間部護理科·

民國73年,因應社會需求,擴大 職校護生進修管道,增設二年制

民國78年,加設二年制夜間部護

民國80年,配合國家政策取消助

16

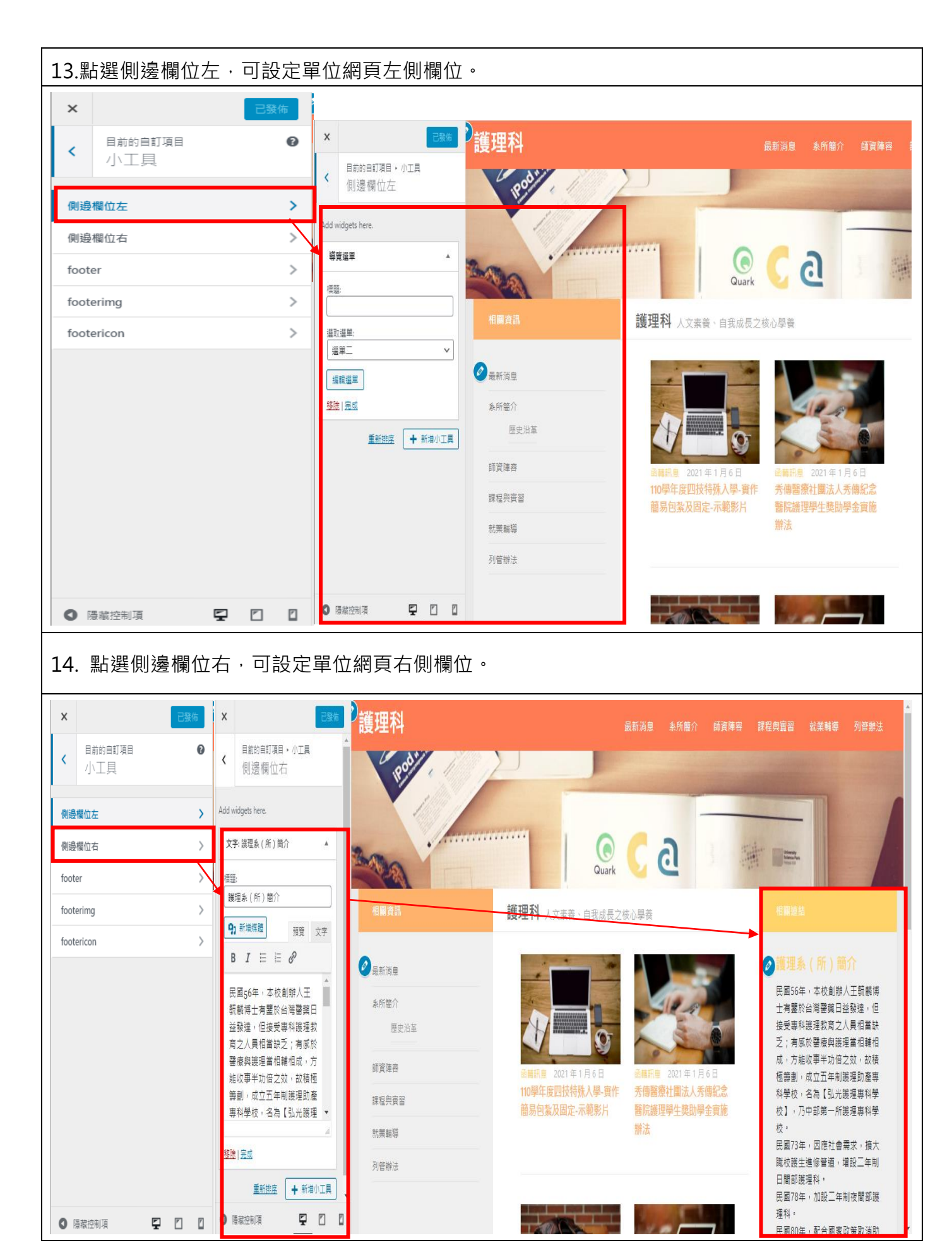

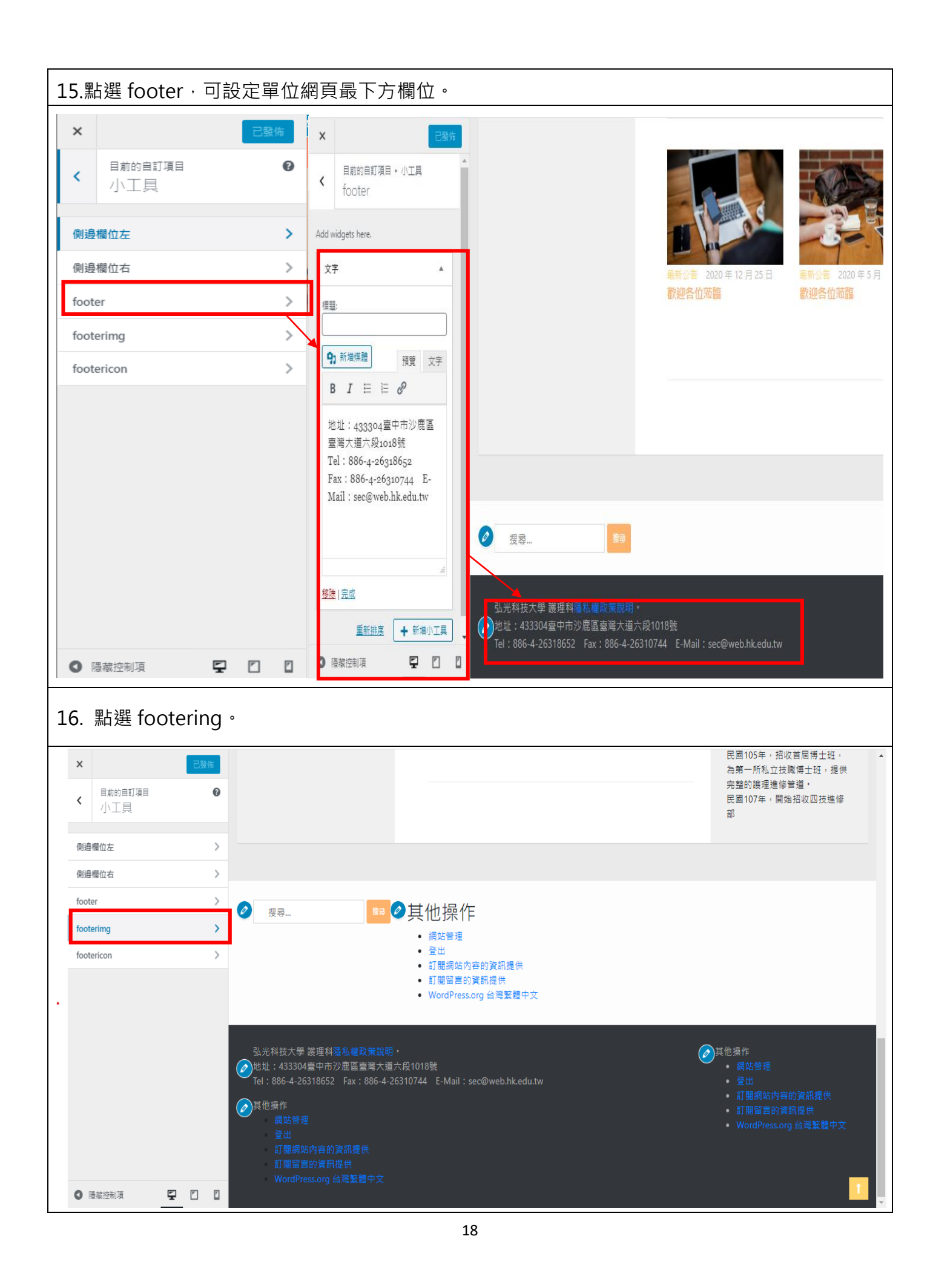

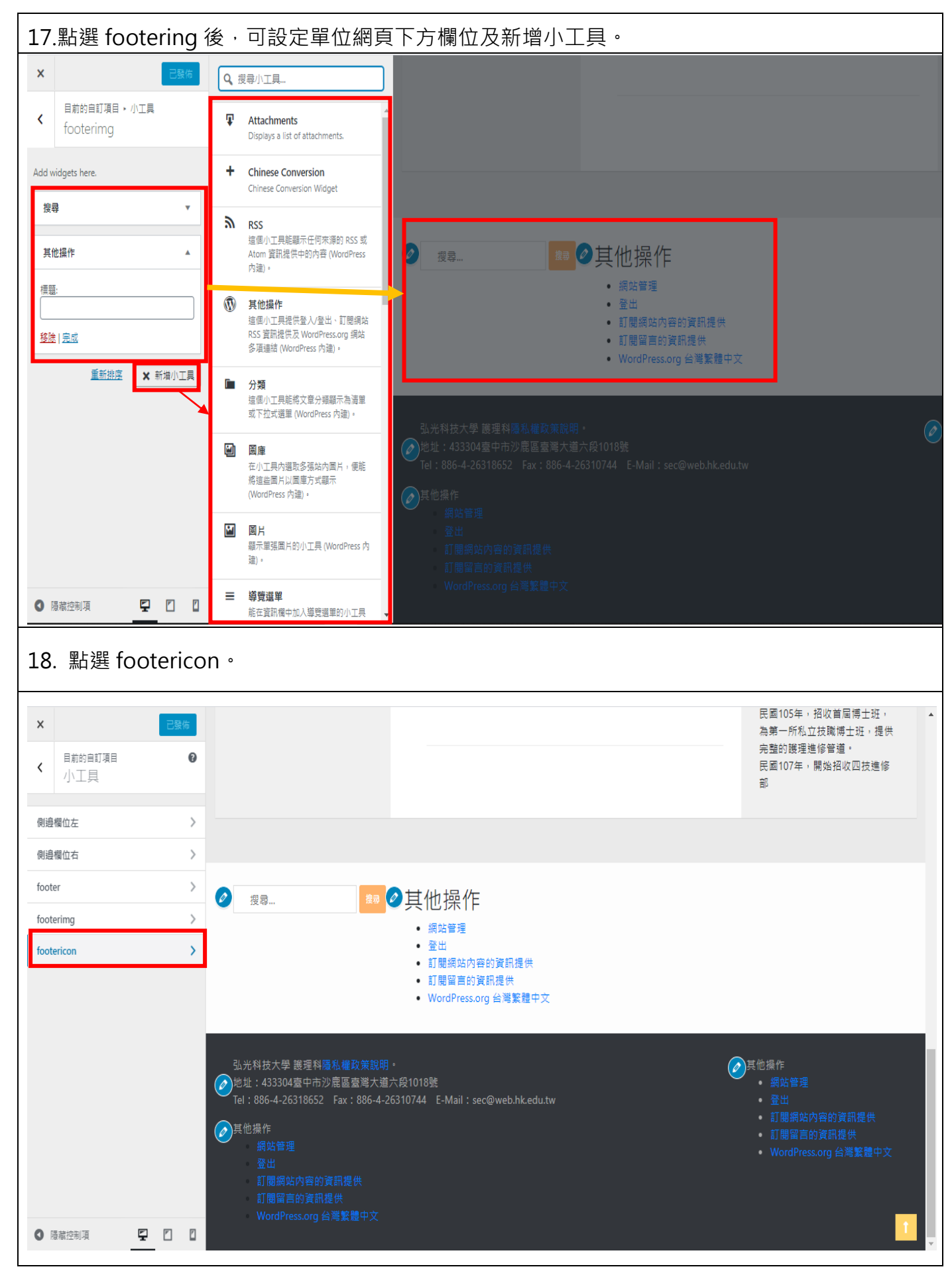

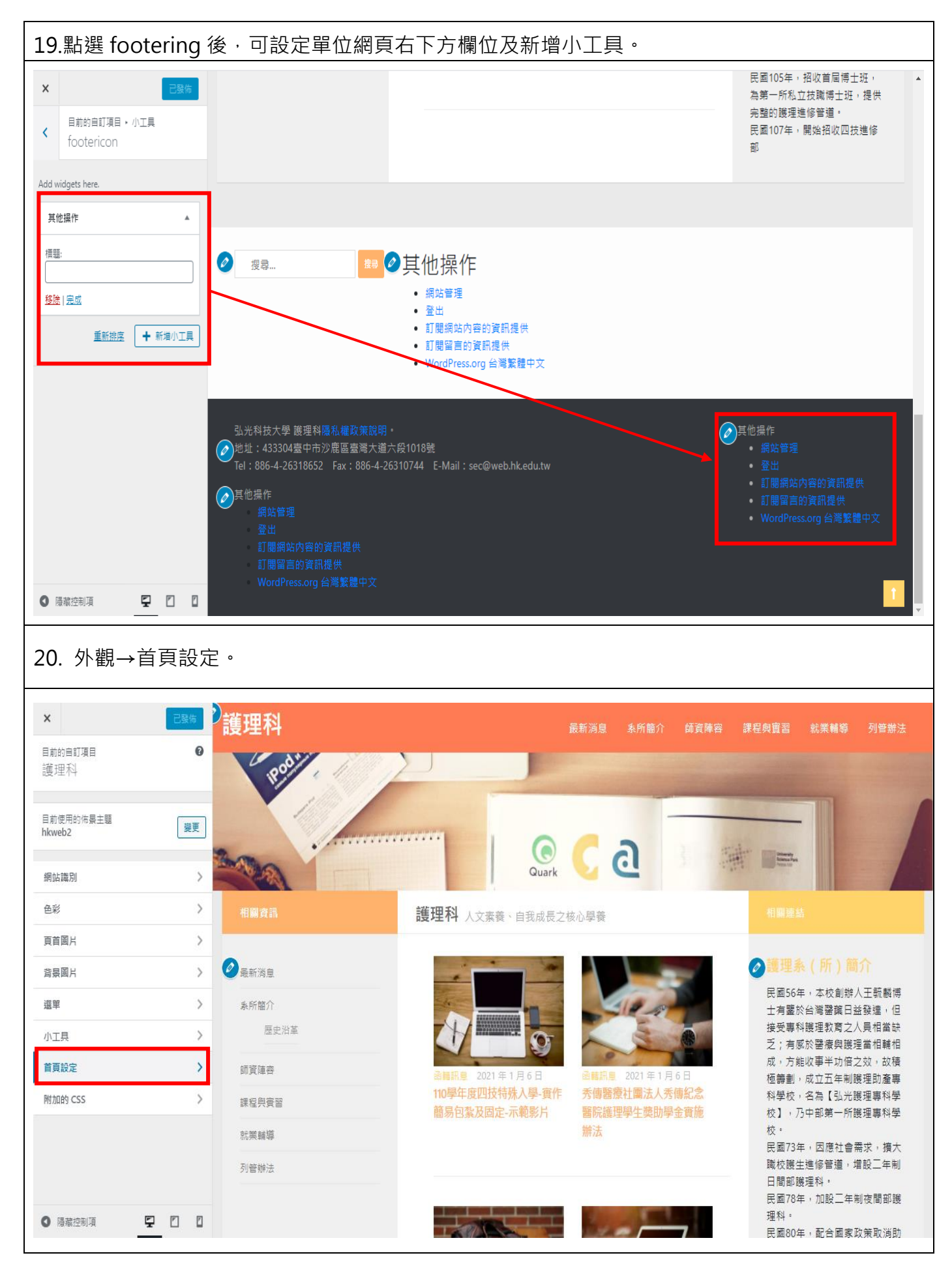

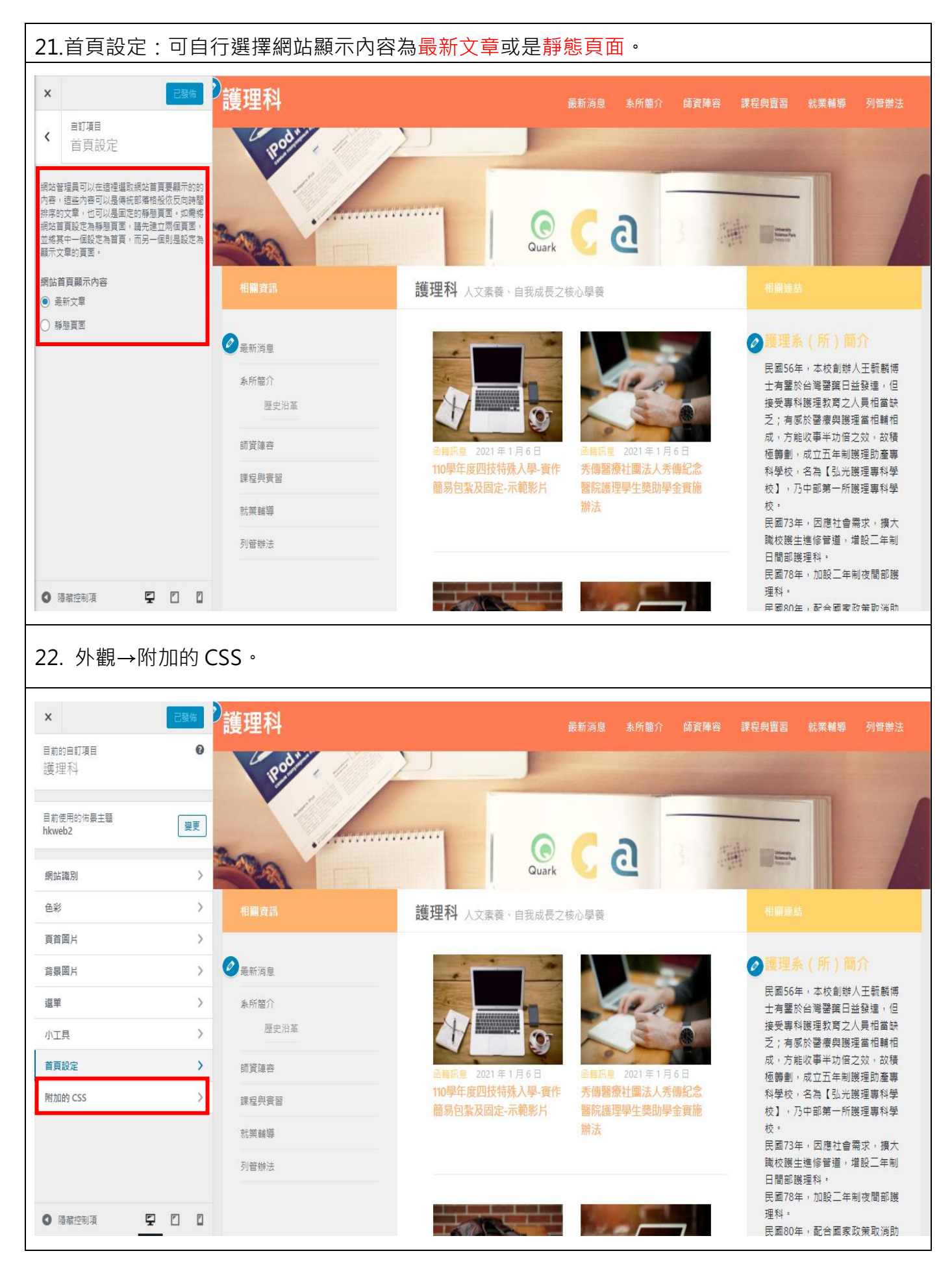

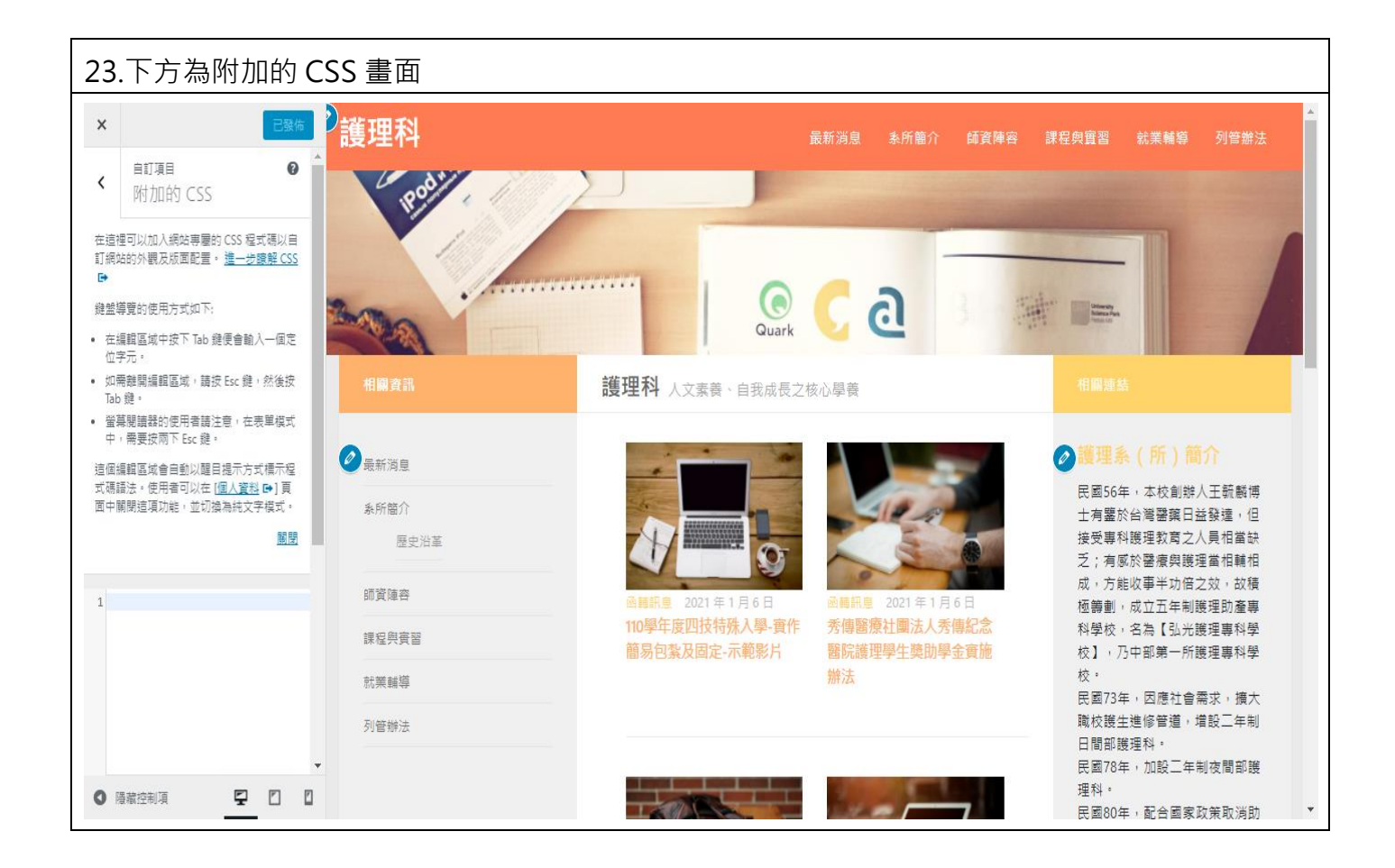

## <span id="page-23-0"></span>**陸、外掛**(**套件說明**)

.點選外掛→已安裝的外掛→點選停用時可停止使用此程式。

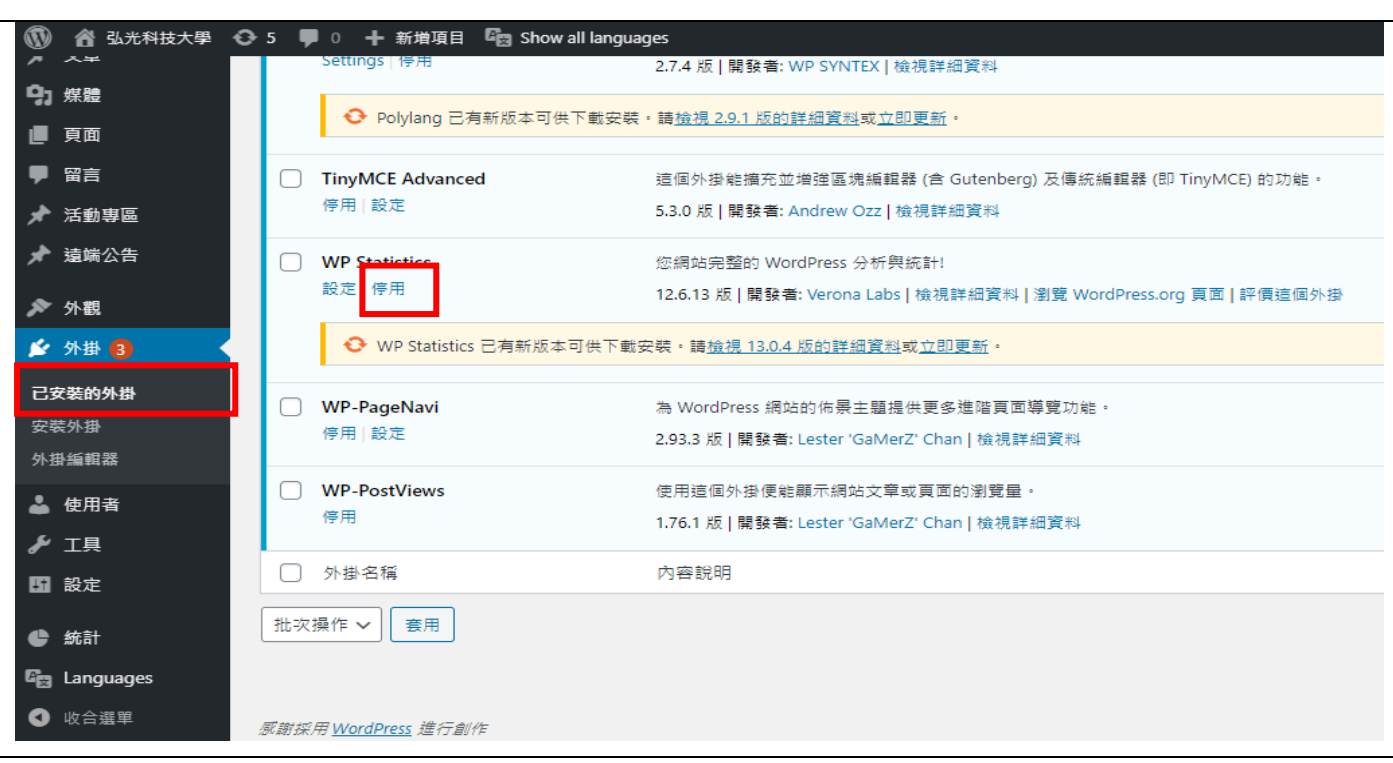

#### . 點選啟用時可在重新啟用。

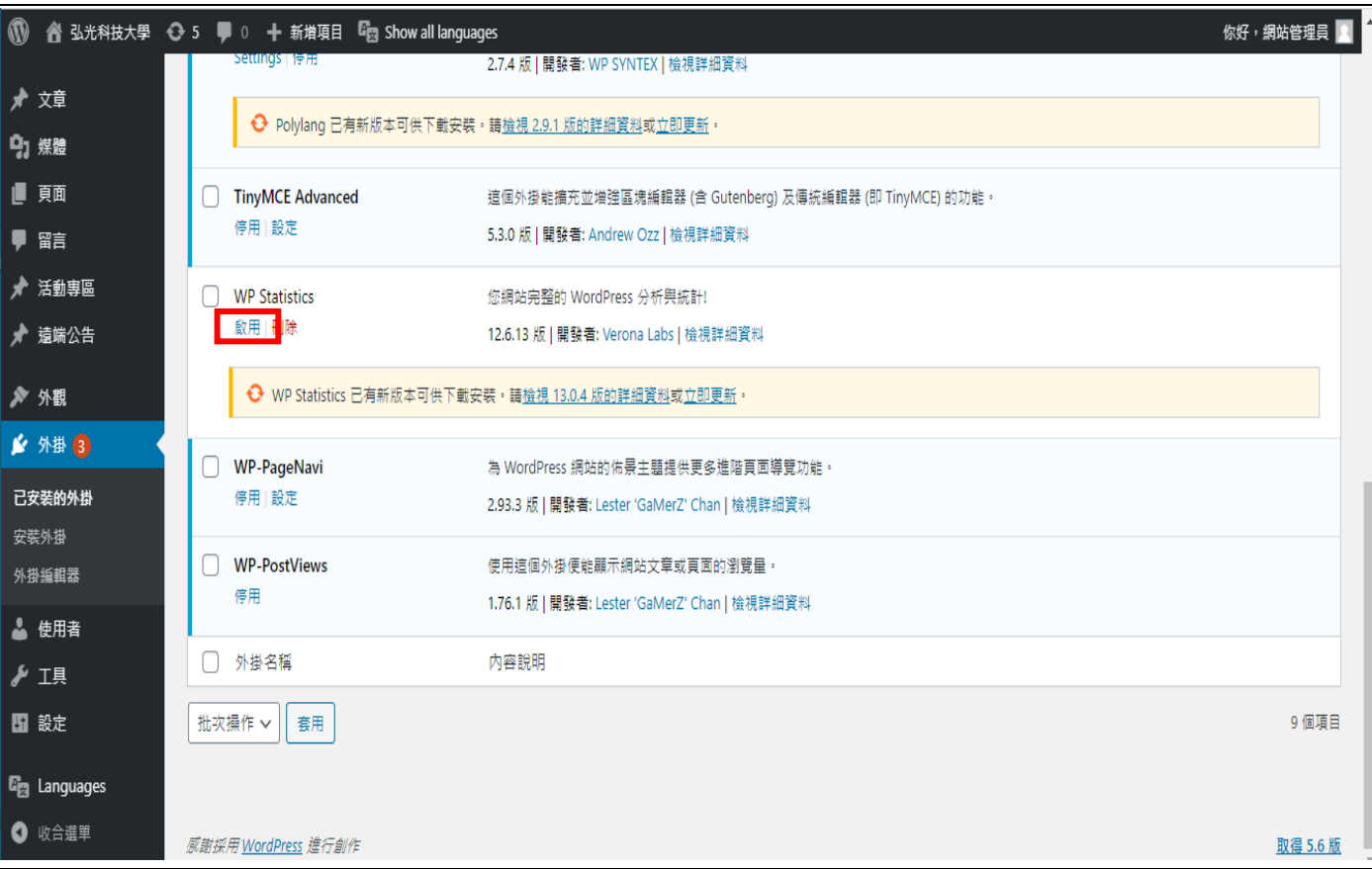

<span id="page-24-0"></span>1. 點選使用者→新增使用者。

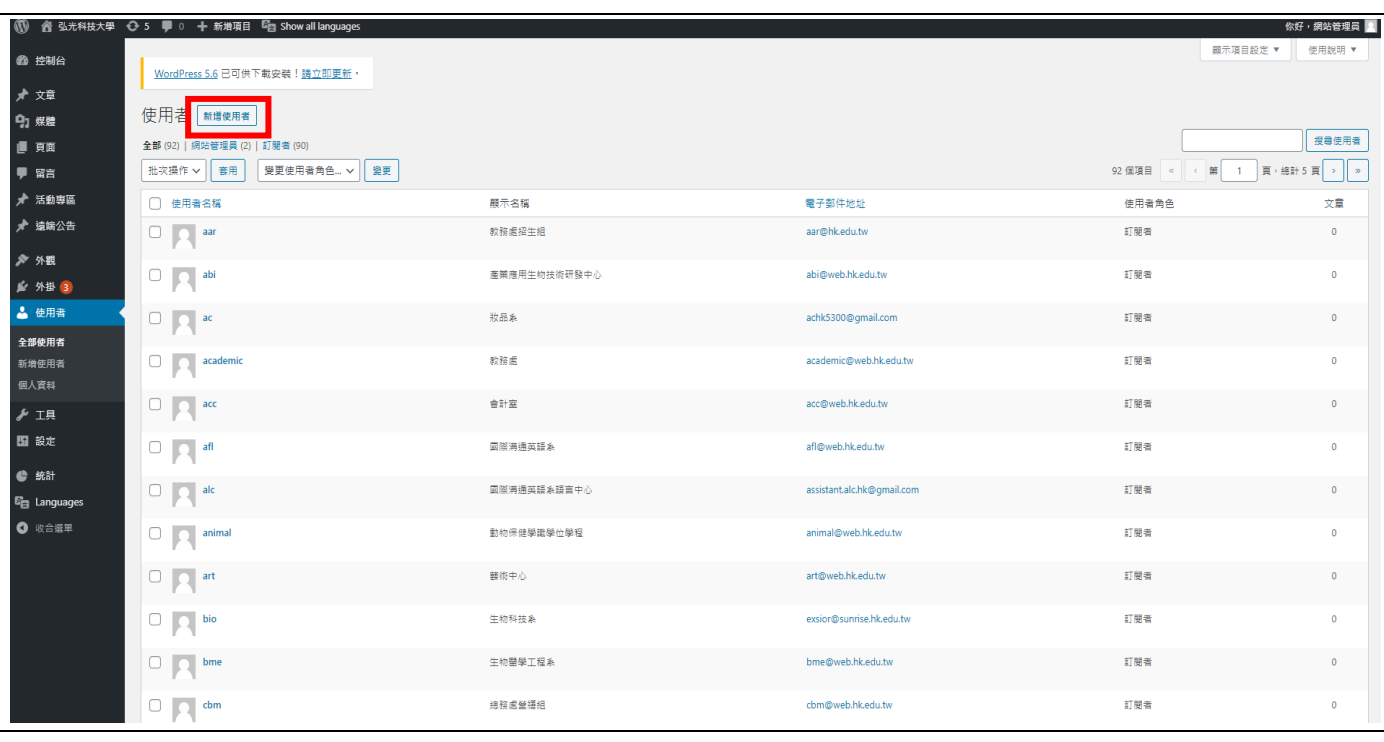

#### 2. 輸入各項基本資料, 即可完成新增

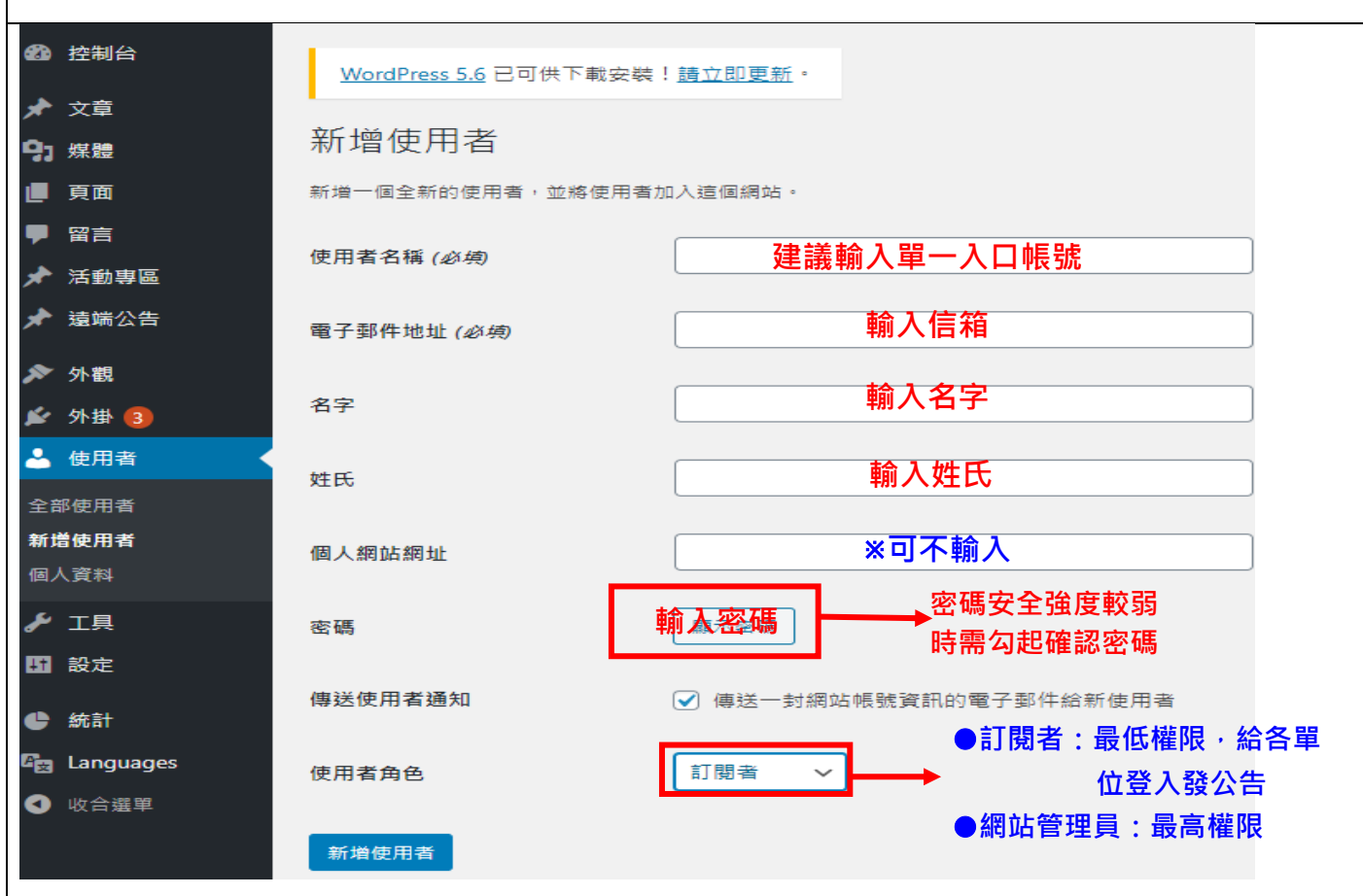

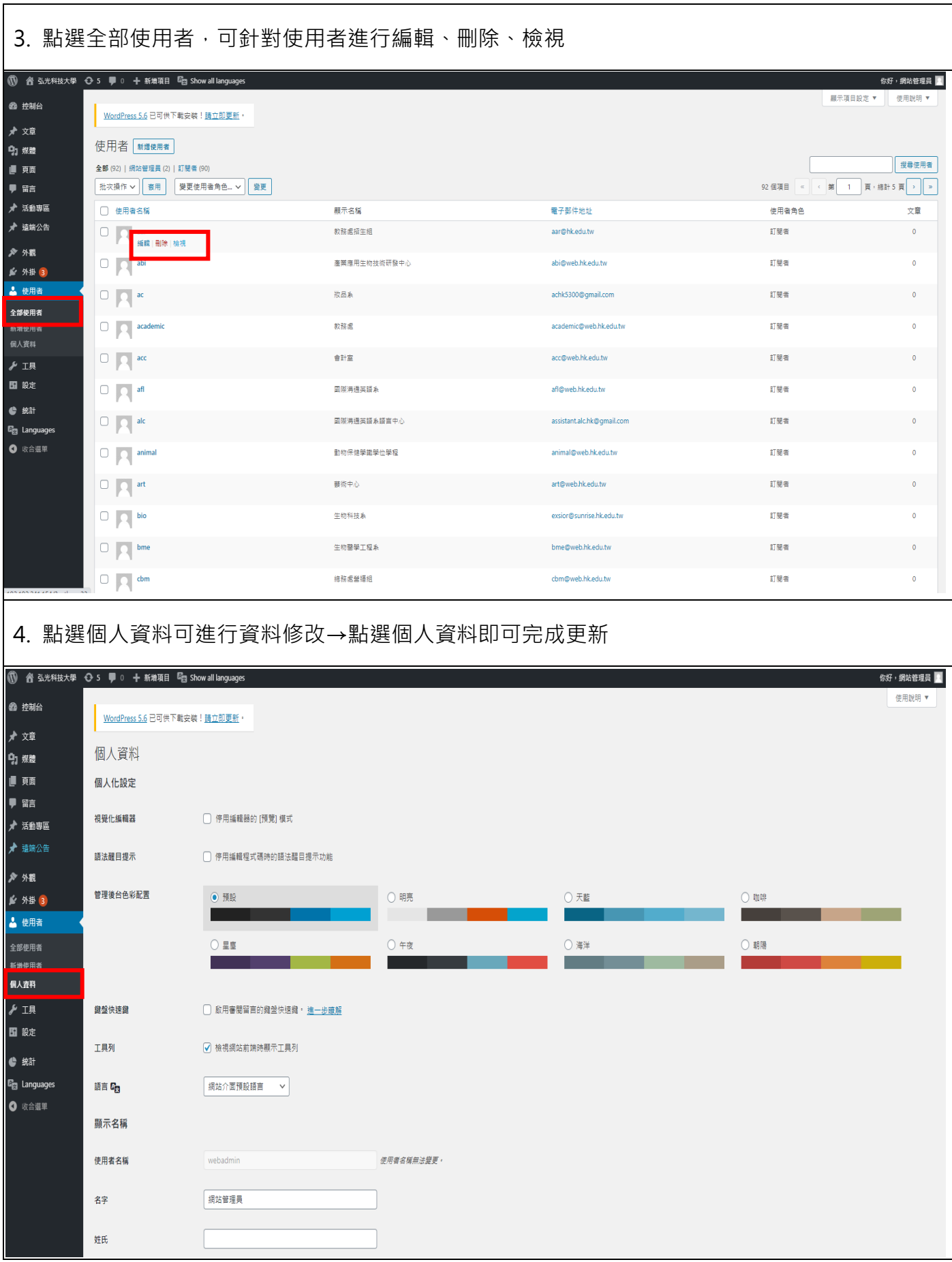

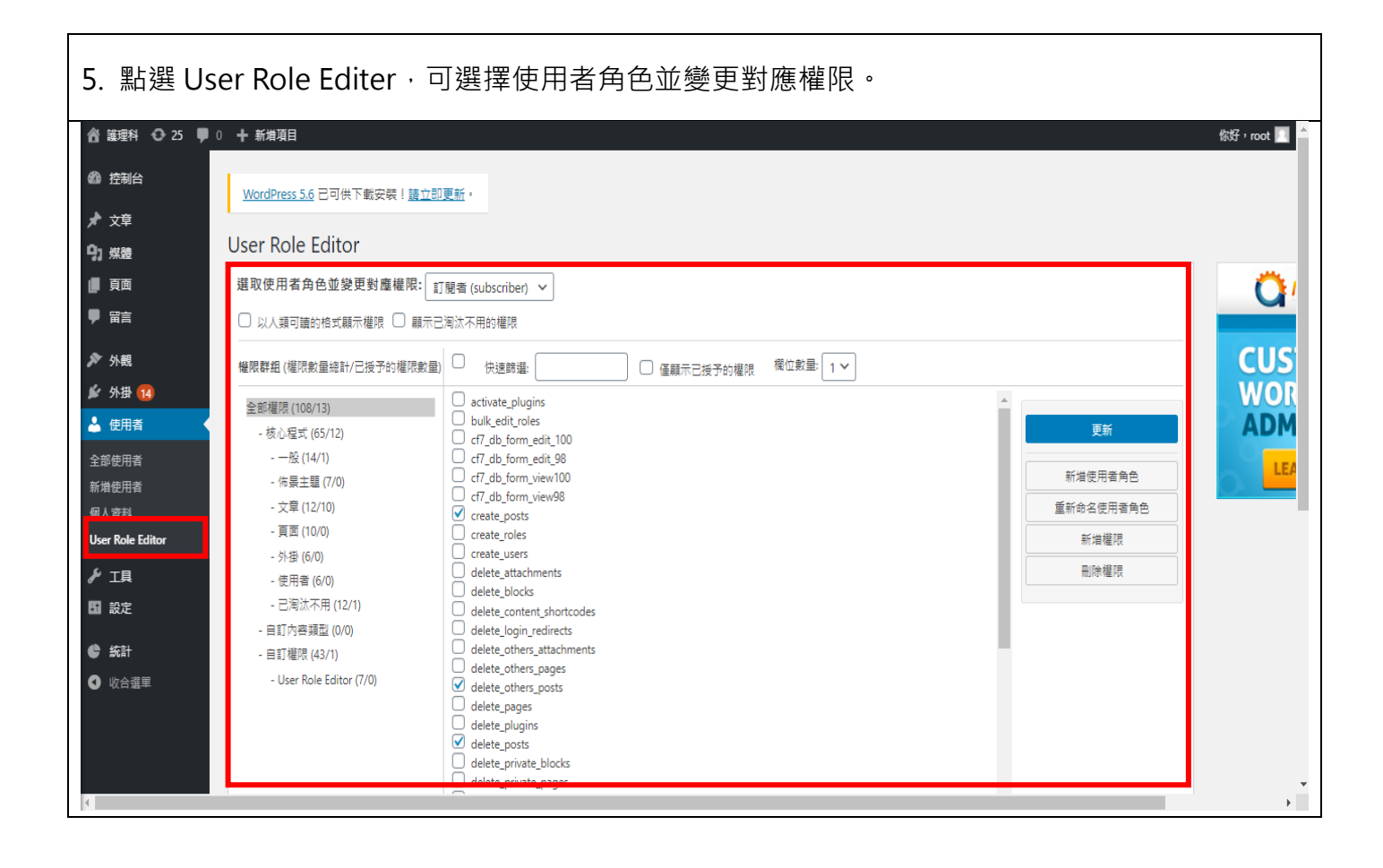

### <span id="page-27-0"></span>**捌、設定**

(1) 一般

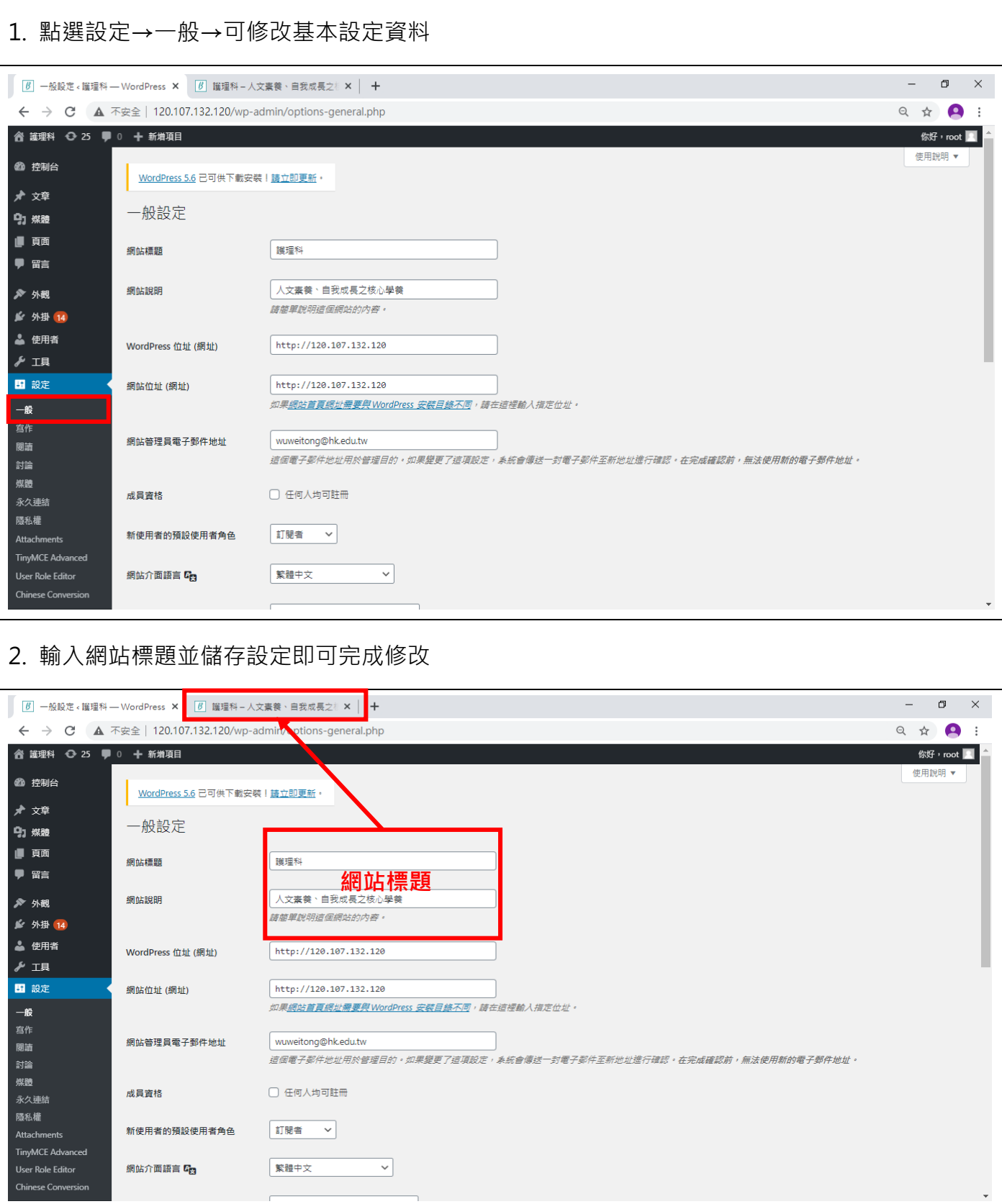

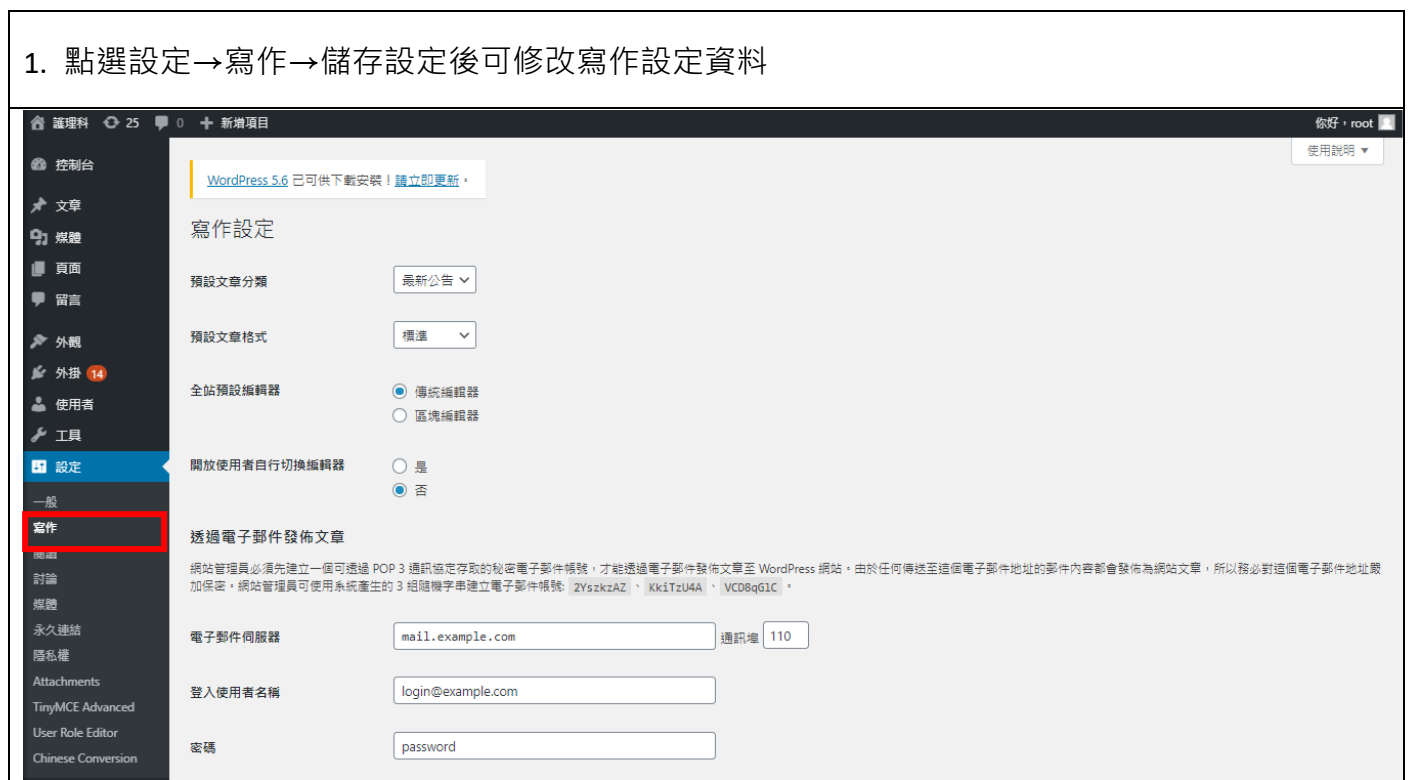

#### (3) 閱讀

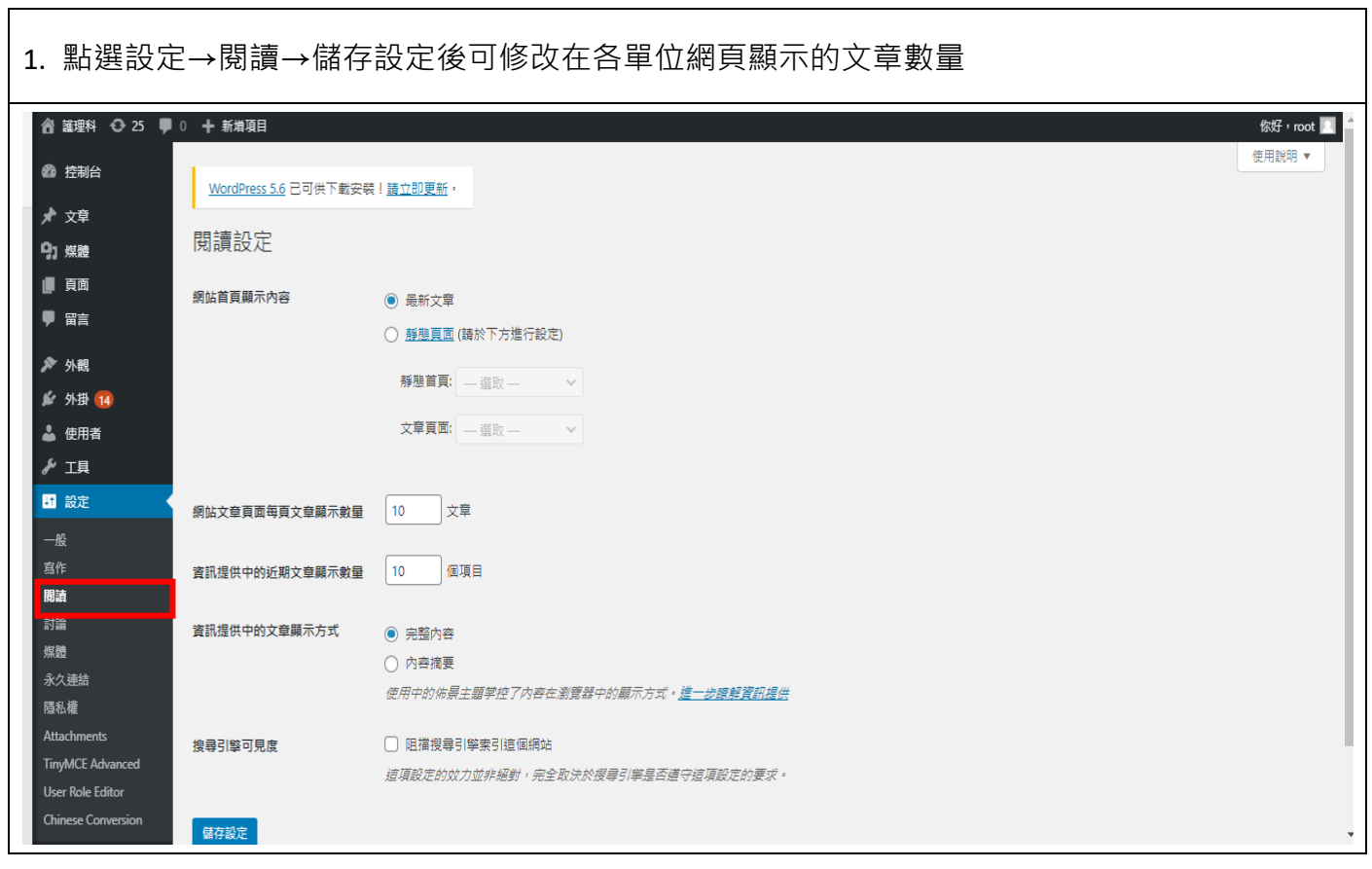

#### (4) 討論

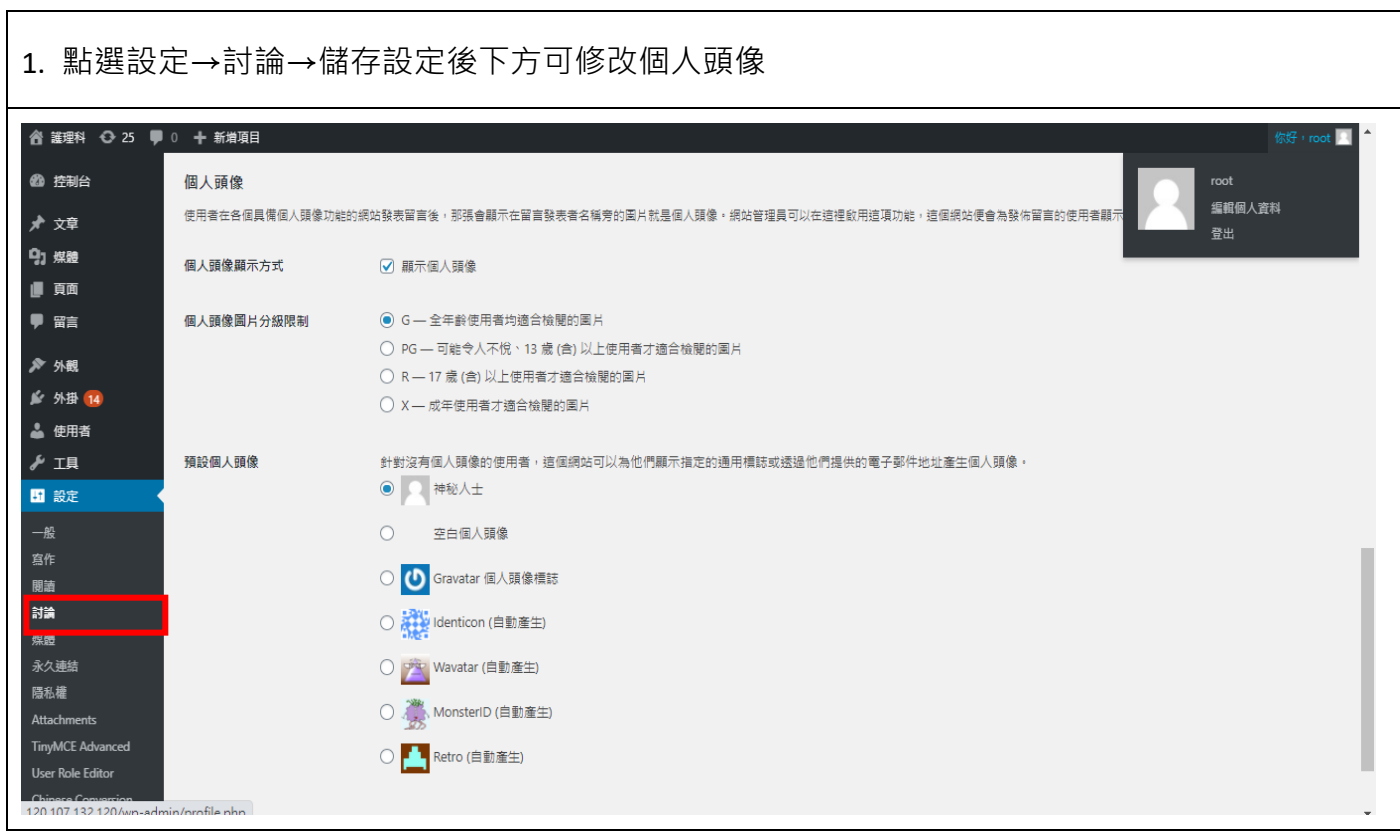

┑

#### (5) 媒體

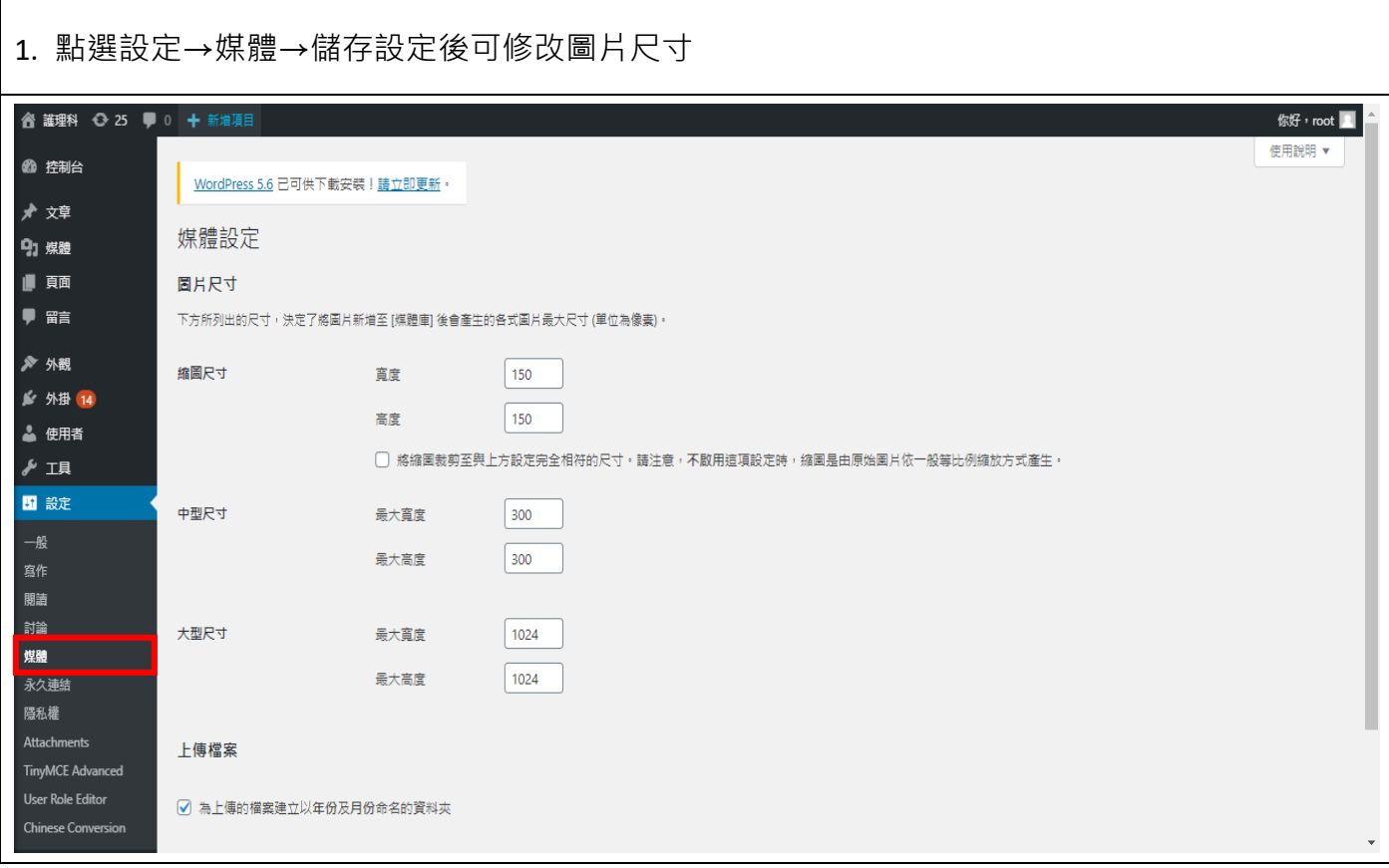

 $\overline{1}$ 

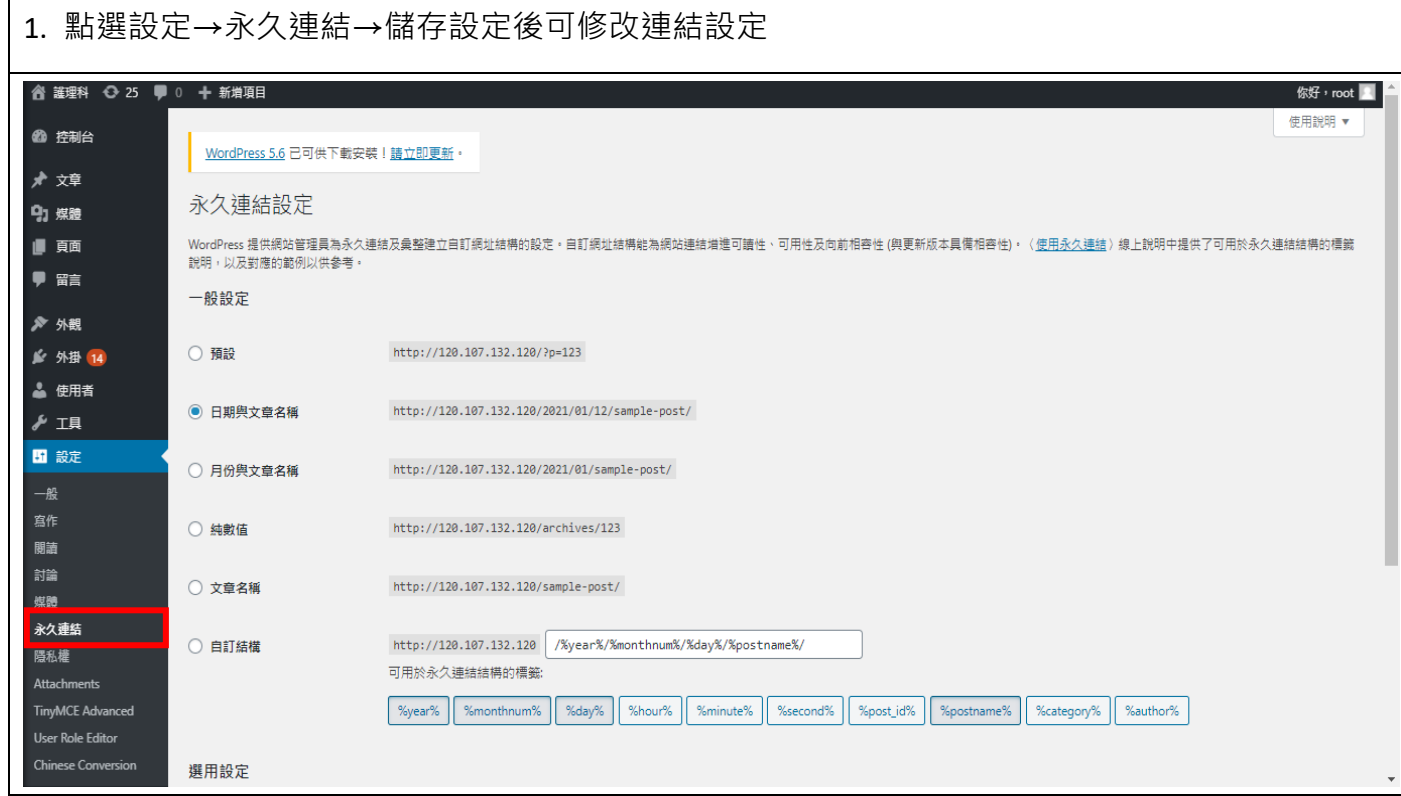

#### (7) Tiny Advanced

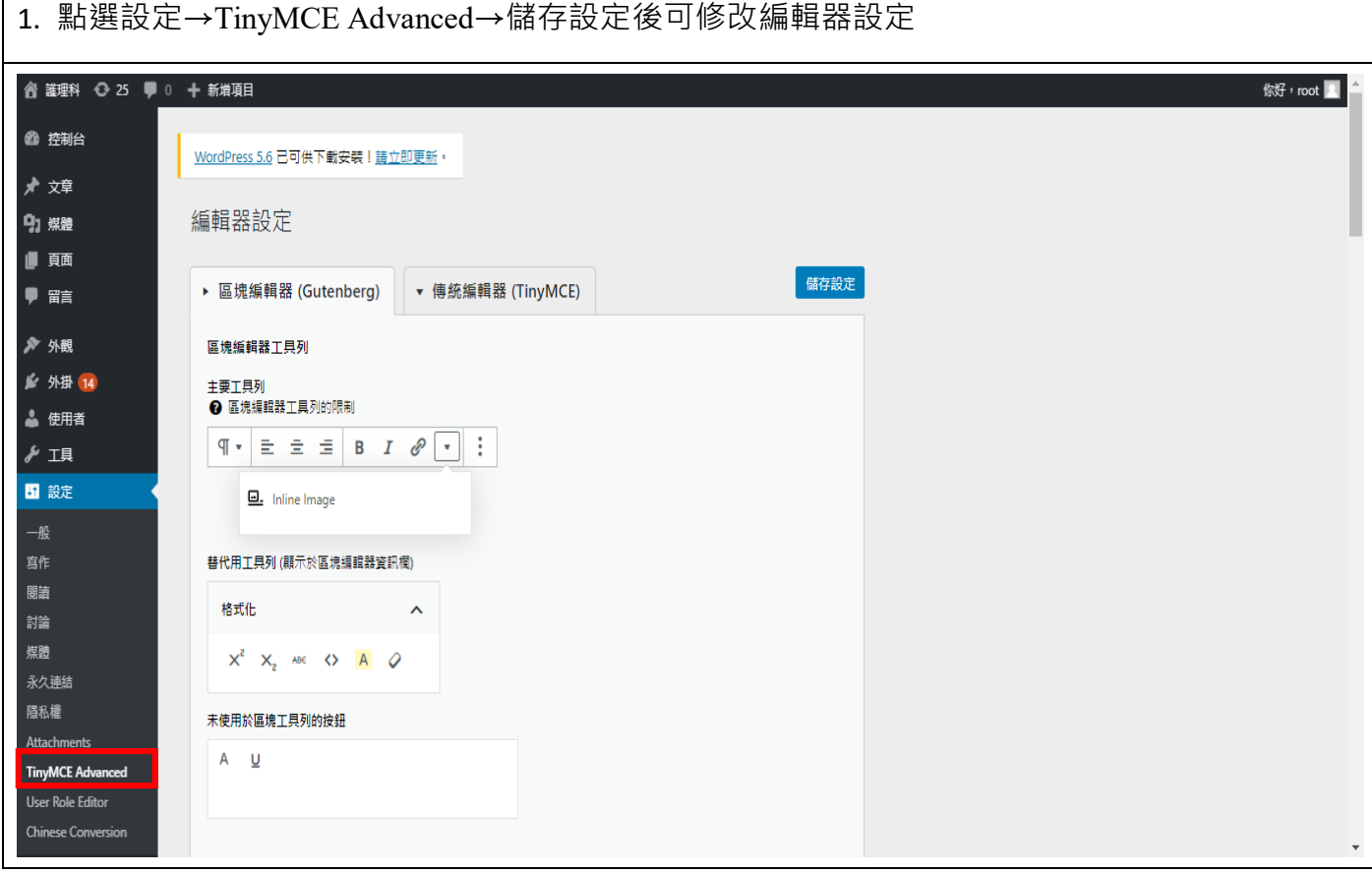

## <span id="page-31-0"></span>**玖、統計**

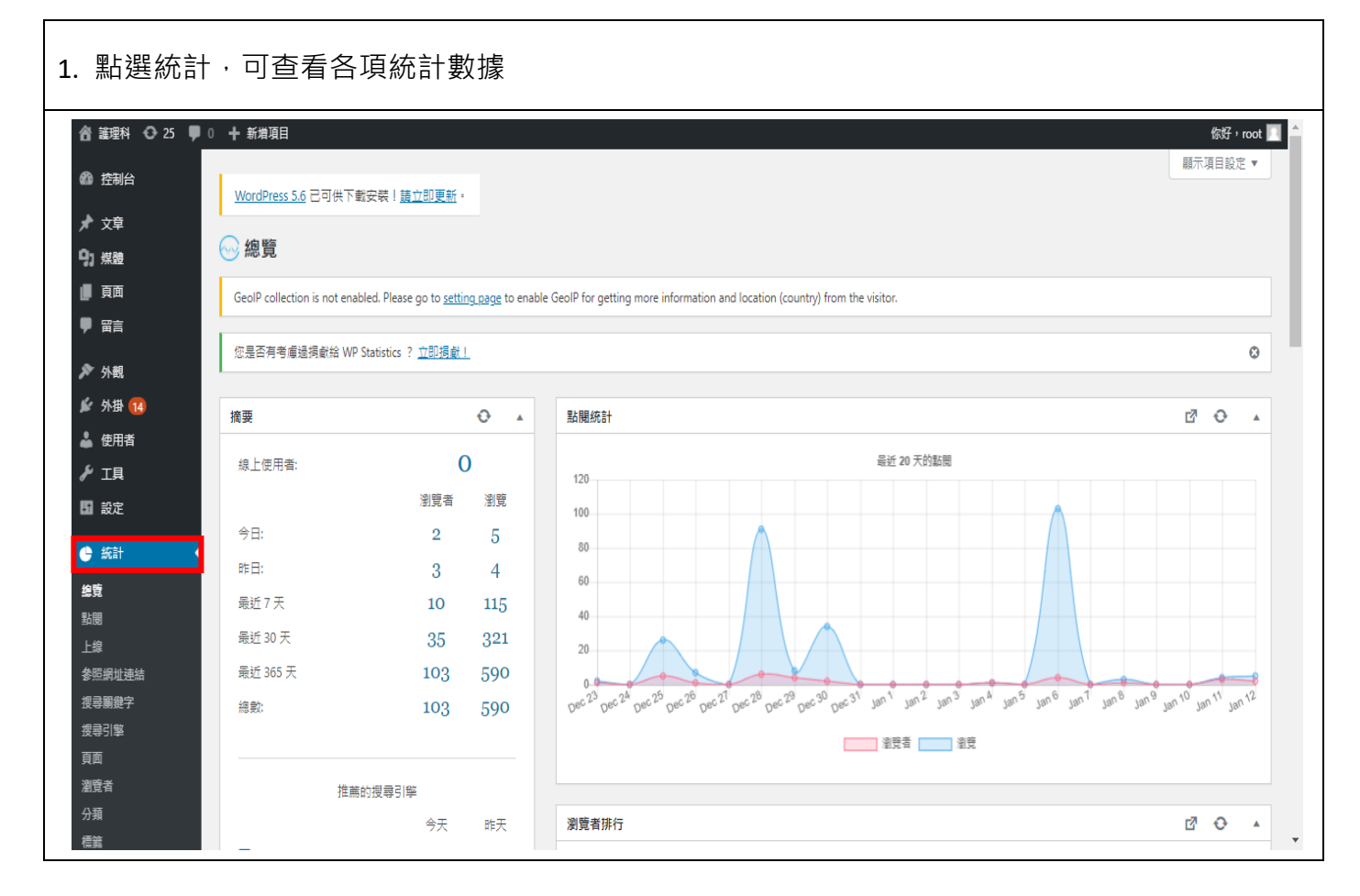